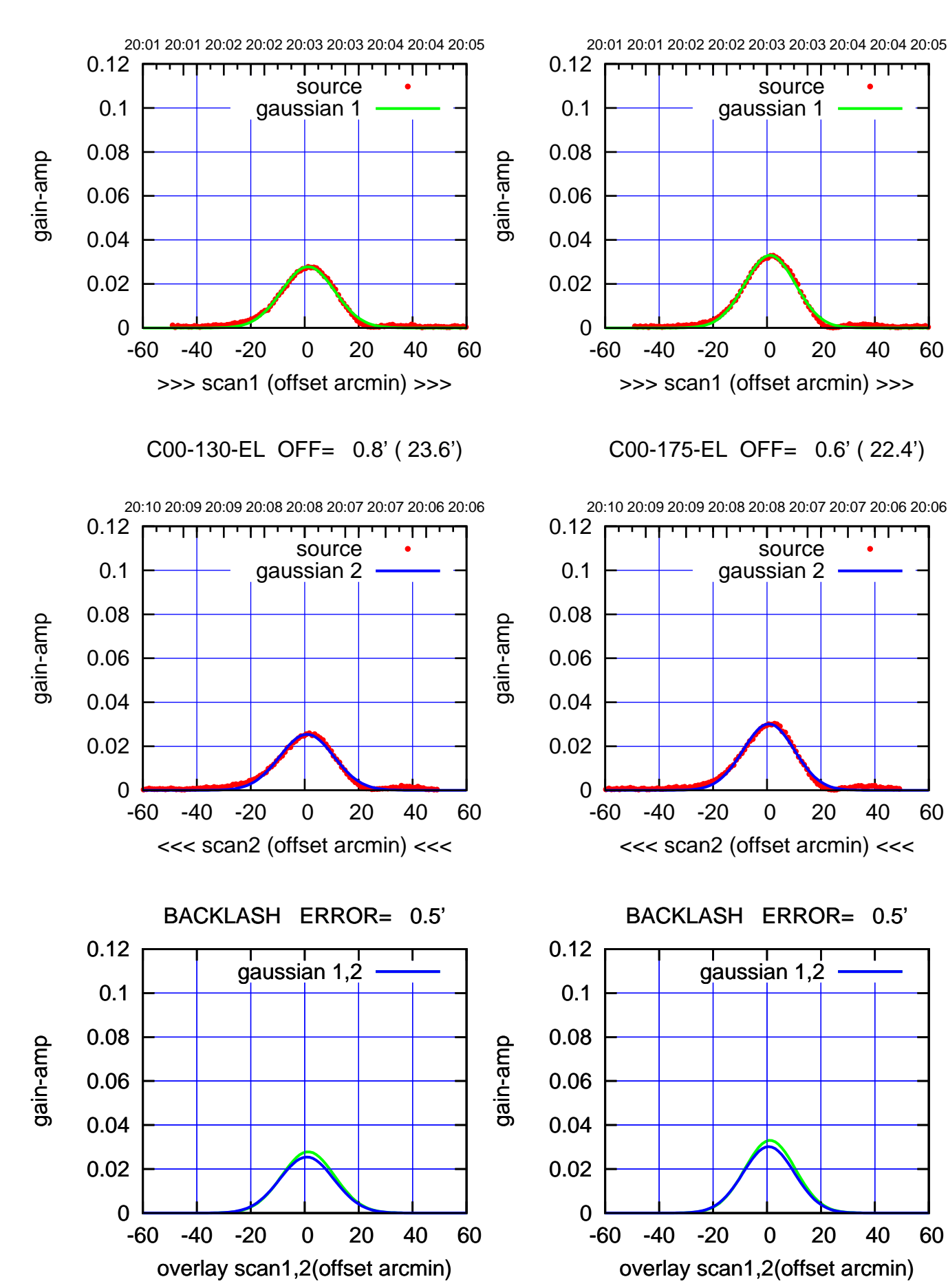

(+30'/m) 03Apr2017 20:03:00 (+30'/m) 03Apr2017 20:03:00

(-30'/m) 03Apr2017 20:08:00 (-30'/m) 03Apr2017 20:08:00

ΤΠ

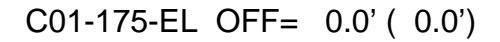

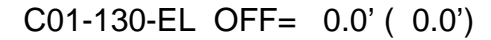

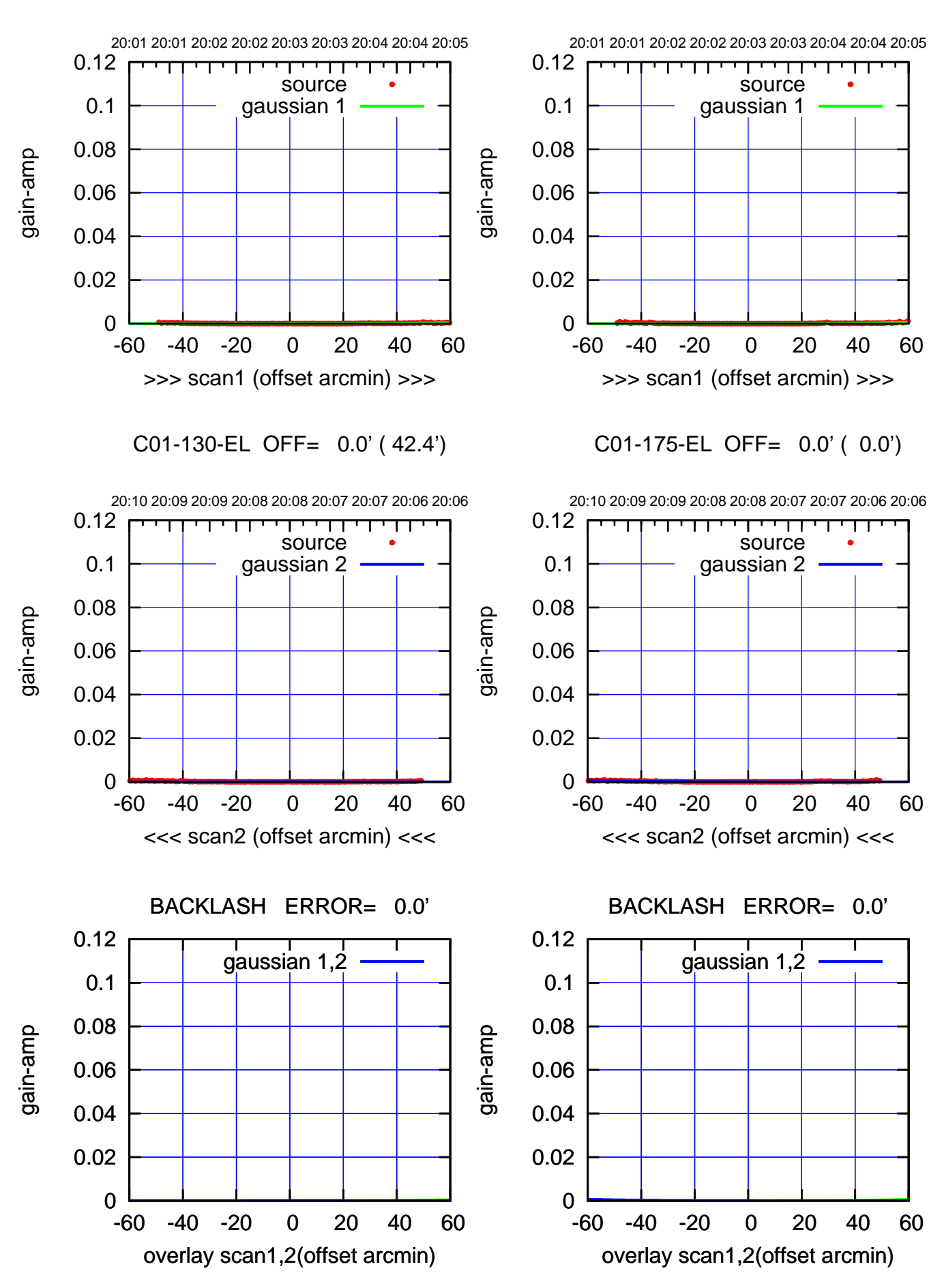

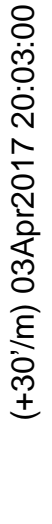

ΤΠ

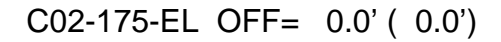

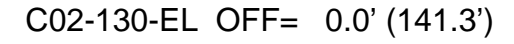

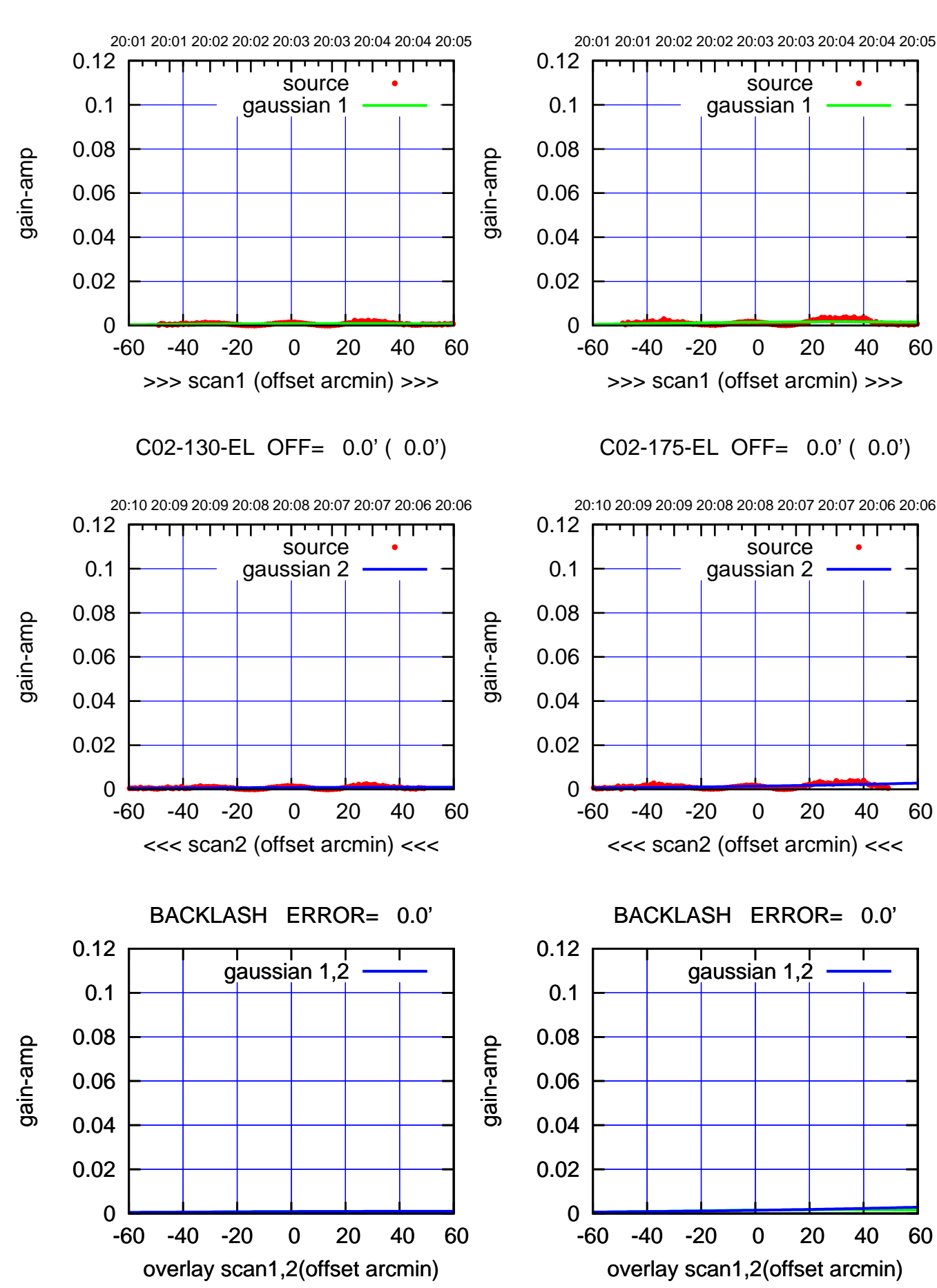

गणग

source gaussian 2

┯╍┯┯

ΤΠ

gaussian 1,2

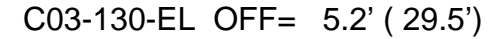

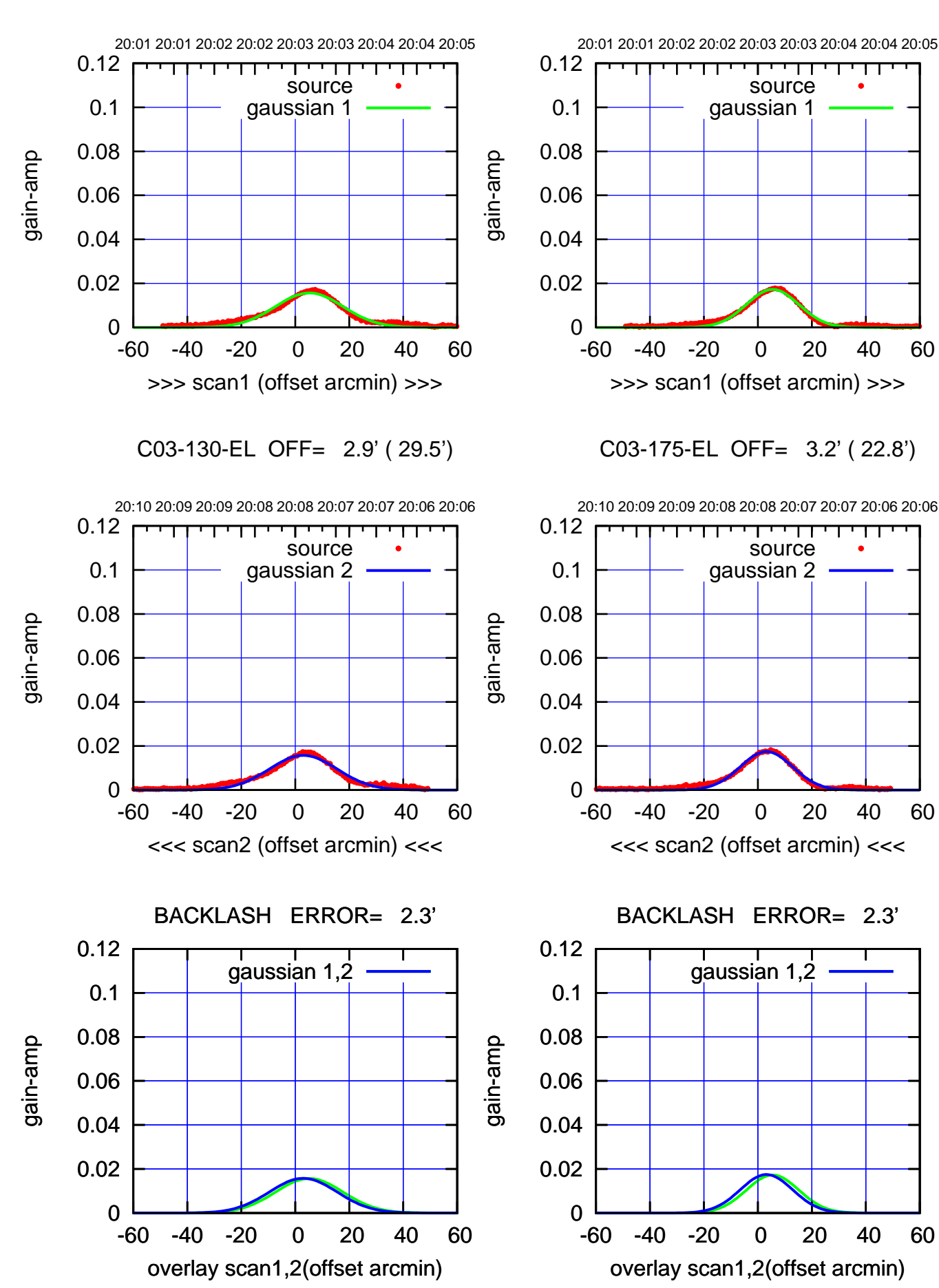

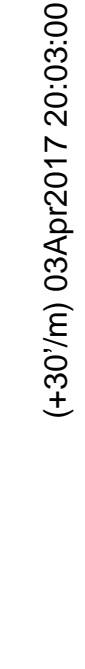

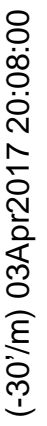

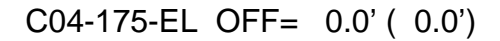

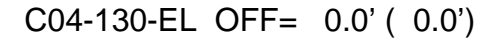

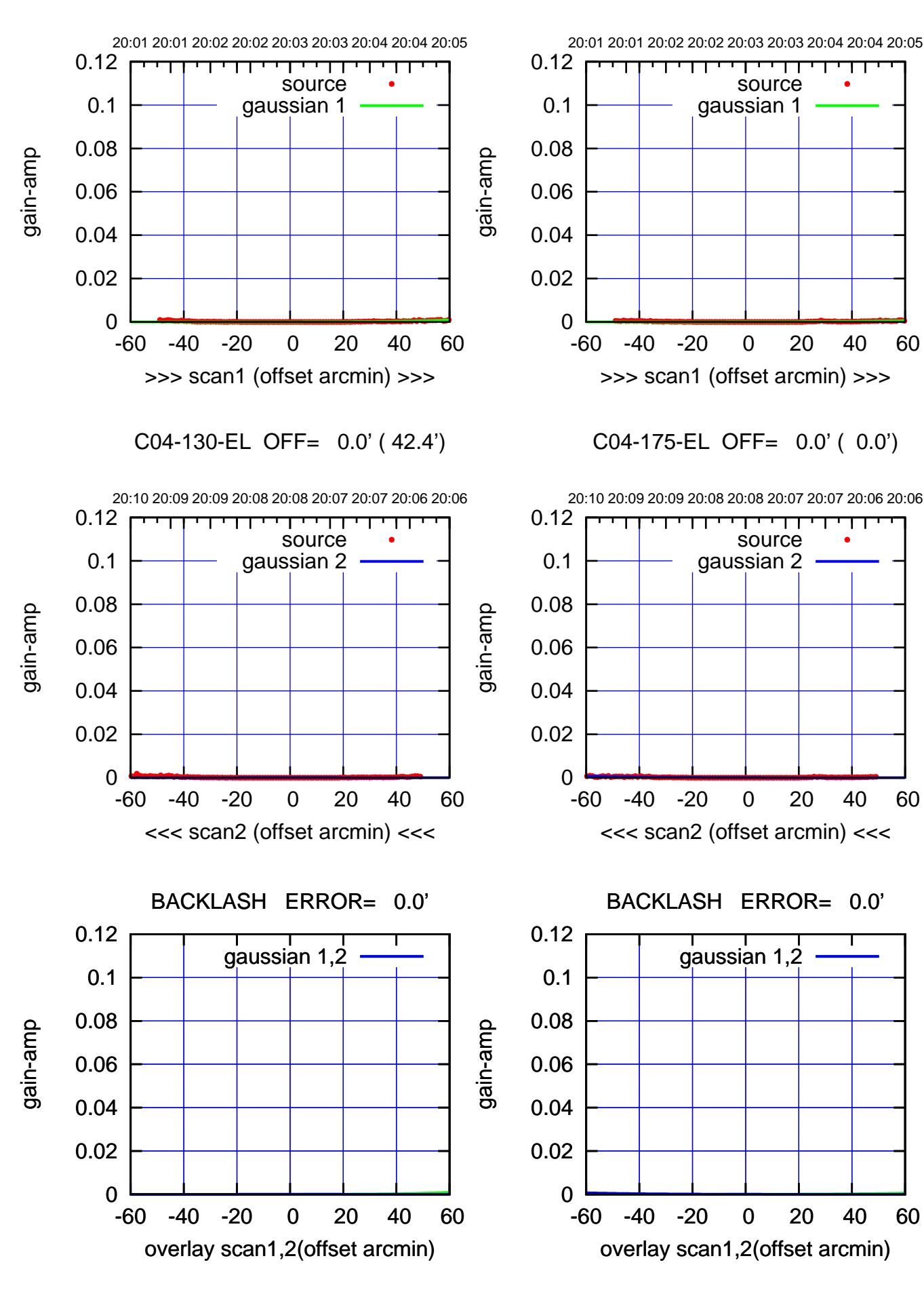

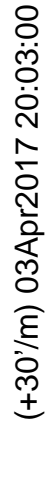

(-30'/m) 03Apr2017 20:08:00 (-30'/m) 03Apr2017 20:08:00

ΤΠ

overlay scan1,2(offset arcmin)

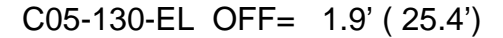

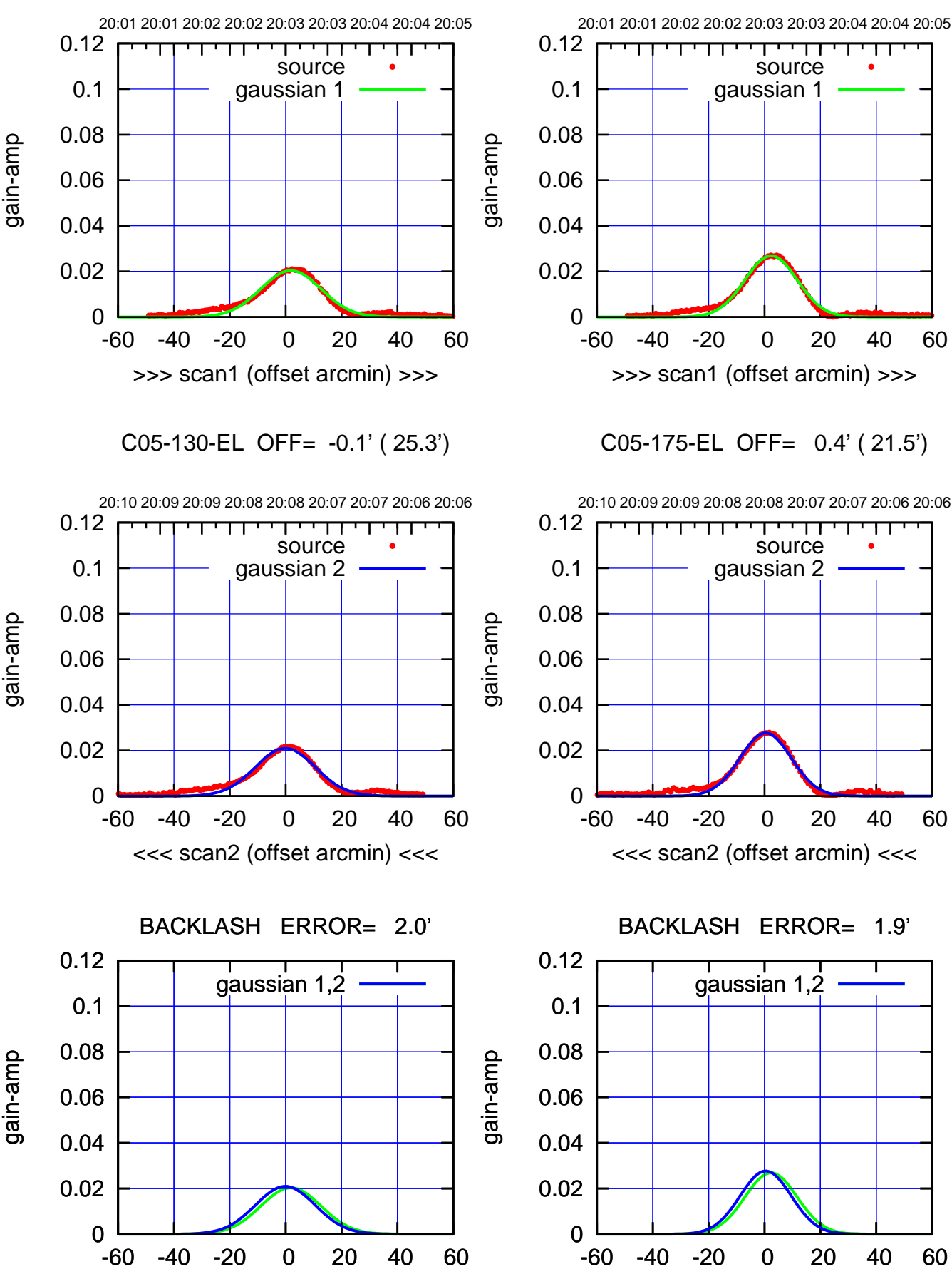

overlay scan1,2(offset arcmin)

(1371 MHz.) (1371 MHz.)

(-30'/m) 03Apr2017 20:08:00 (-30'/m) 03Apr2017 20:08:00

gain-amp

gain-amp

ΤΠ

(+30'/m) 03Apr2017 20:03:00

(+30'/m) 03Apr2017 20:03:00

परम

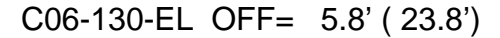

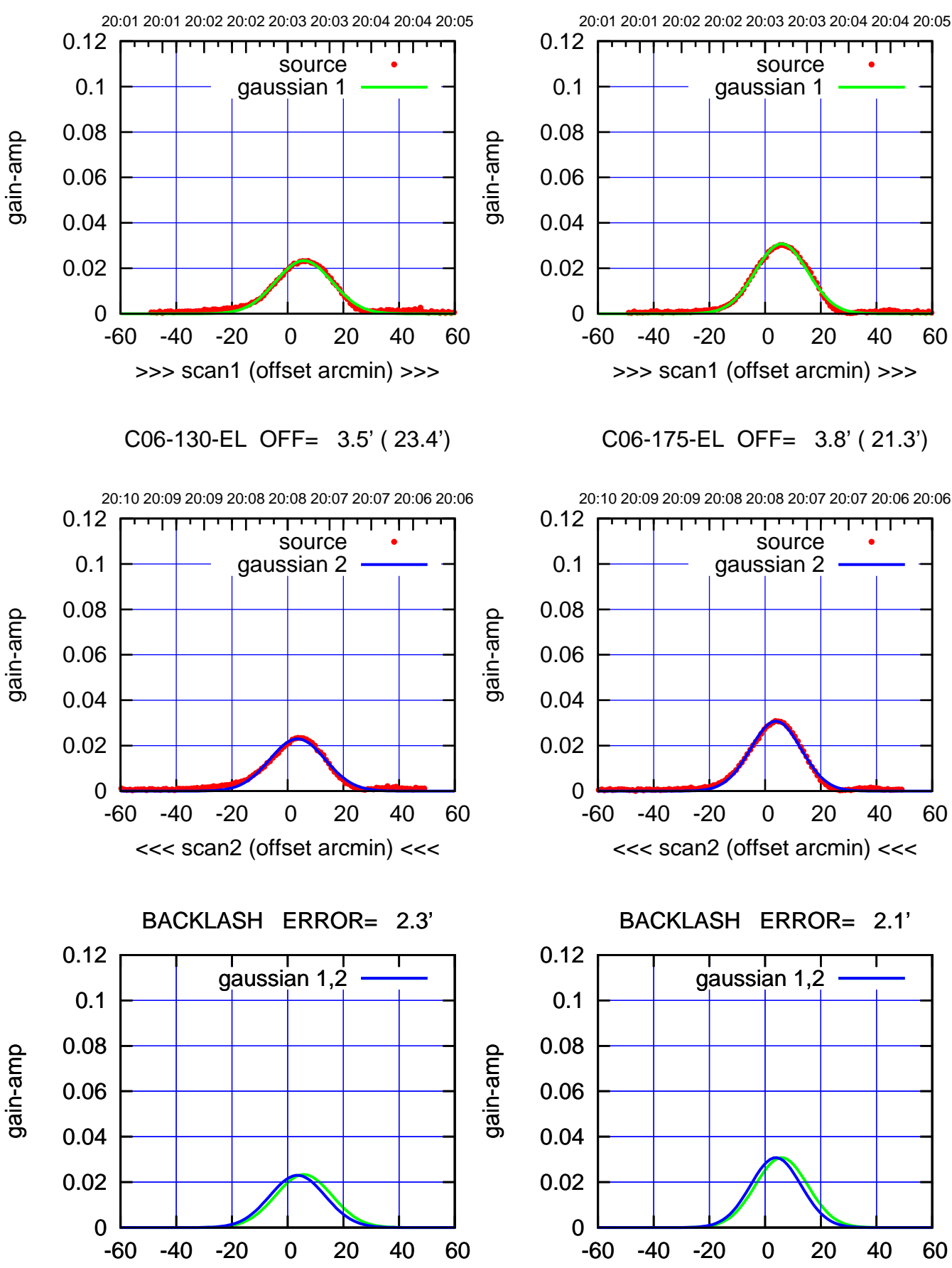

overlay scan1,2(offset arcmin)

-60 -40 -20 0 20 40 60 >>> scan1 (offset arcmin) >>> C06-175-EL OFF= 3.8' ( 21.3') 20:10 20:09 20:09 20:08 20:08 20:07 20:07 20:06 20:06 ┯╍┯┯ ΤΠ source

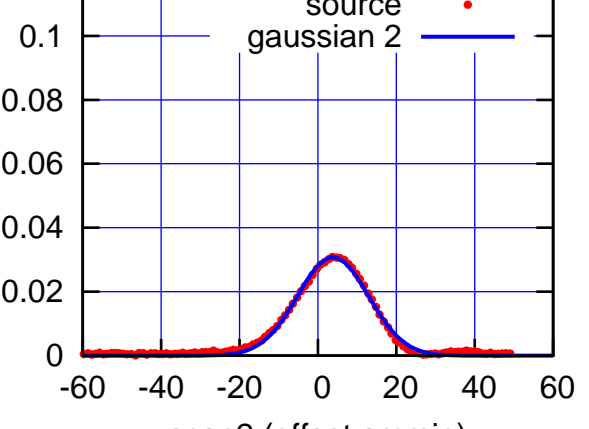

BACKLASH ERROR= 2.1'

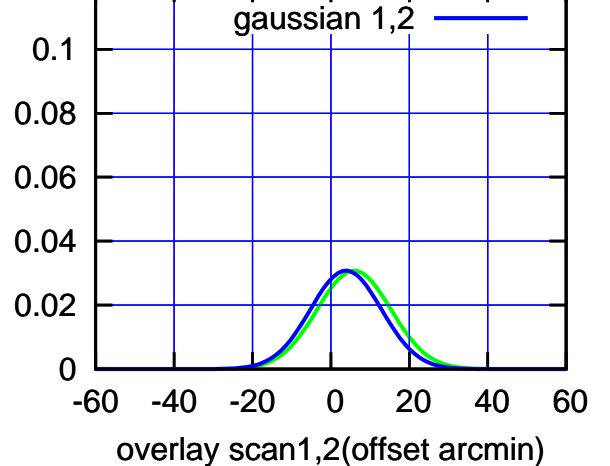

(-30'/m) 03Apr2017 20:08:00

(-30'/m) 03Apr2017 20:08:00

(1371 MHz.)

(1371 MHz.)

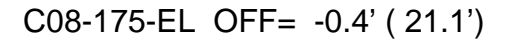

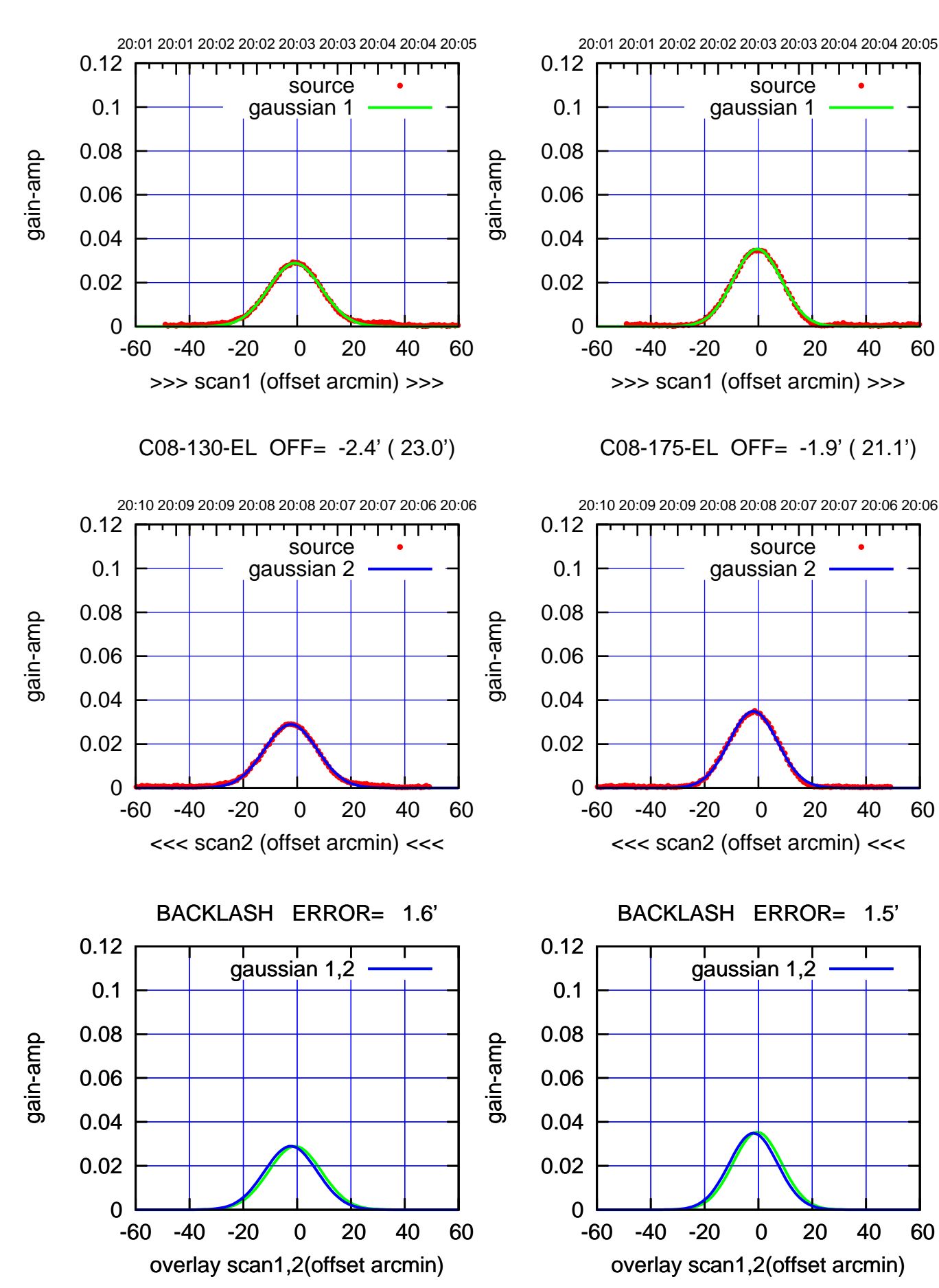

(+30'/m) 03Apr2017 20:03:00 (+30'/m) 03Apr2017 20:03:00

ΤΠ

परम

source

┯╍┯┯

ΤΠ

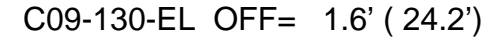

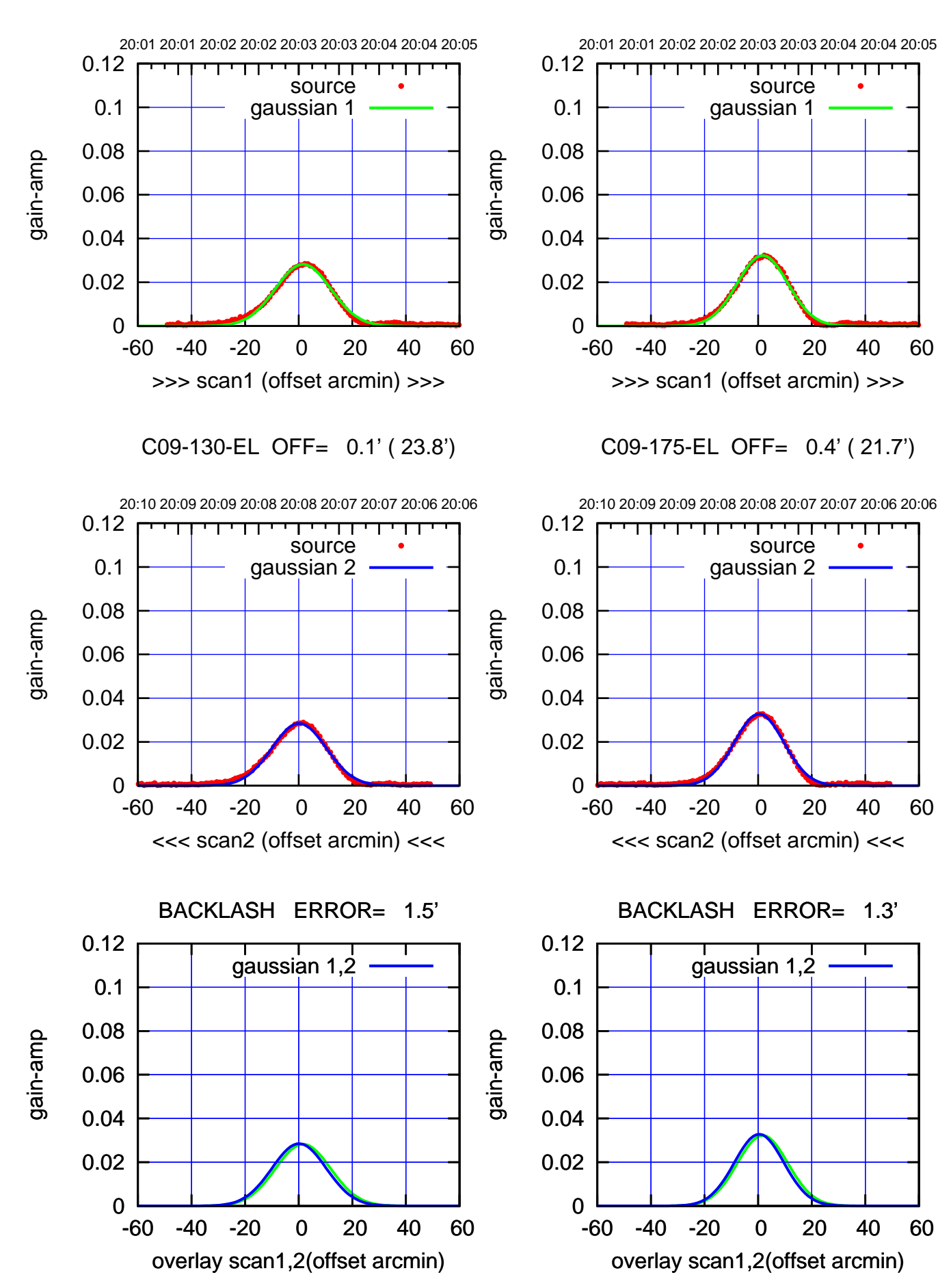

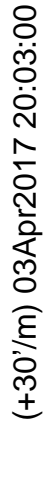

(-30'/m) 03Apr2017 20:08:00 (-30'/m) 03Apr2017 20:08:00

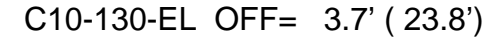

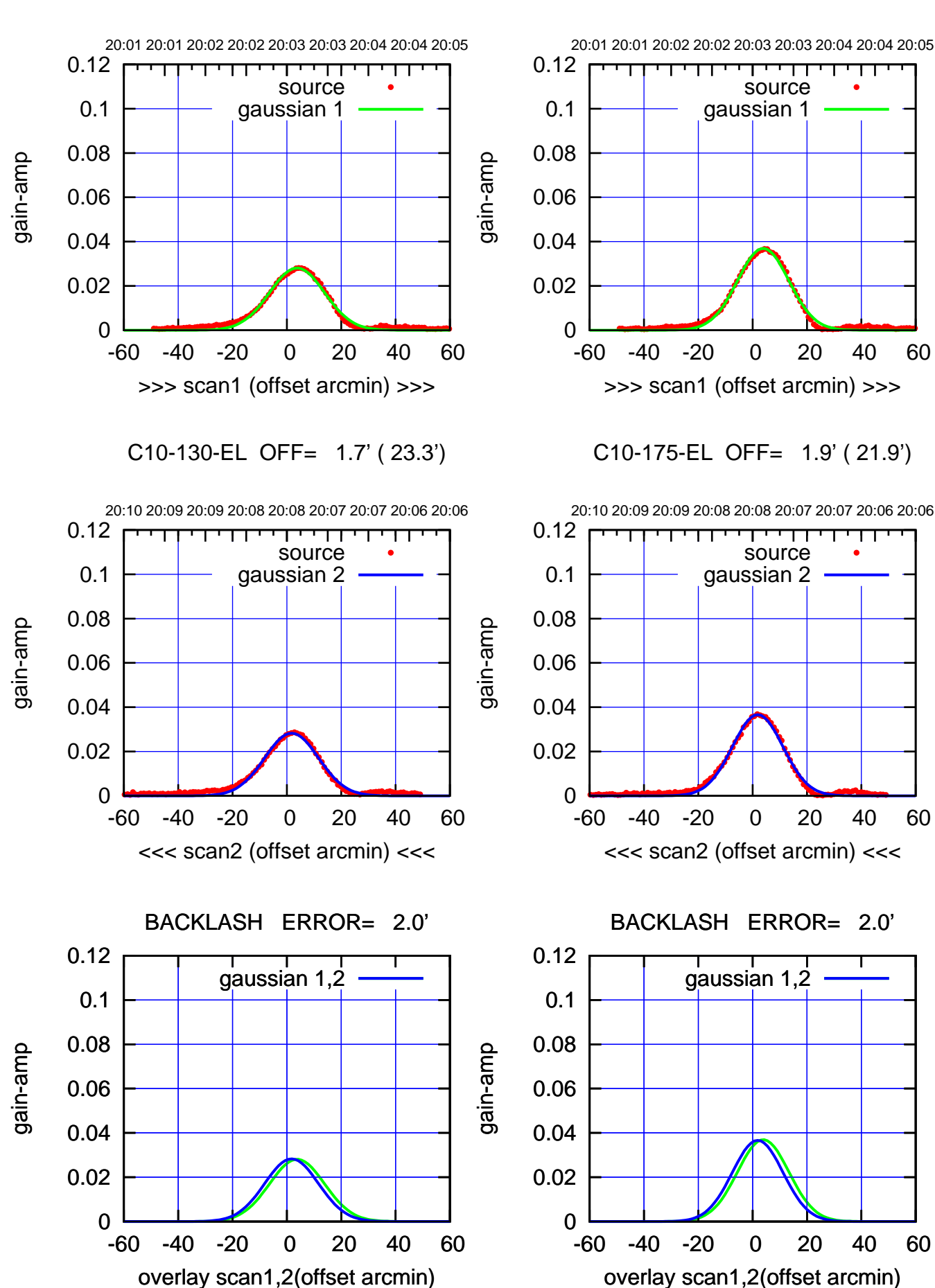

(+30'/m) 03Apr2017 20:03:00 (+30'/m) 03Apr2017 20:03:00

ΤΠ

परमा

source

┯╍┯┯

ΤΠ

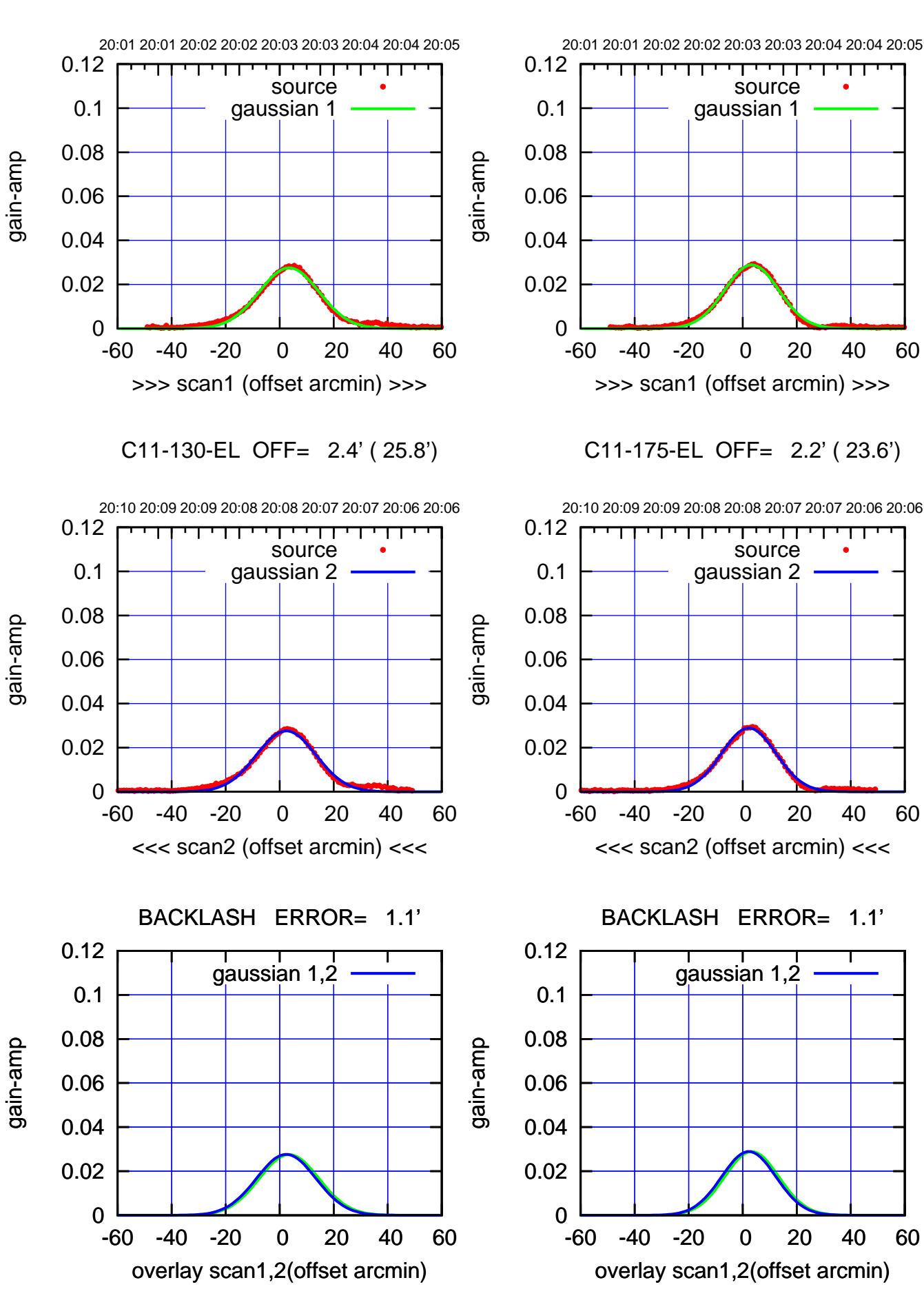

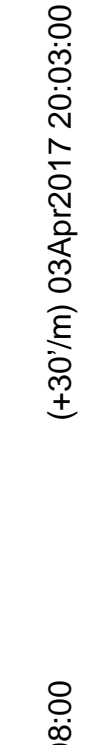

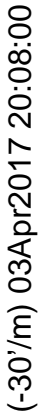

source

┯╍┯┯

ΤΠ

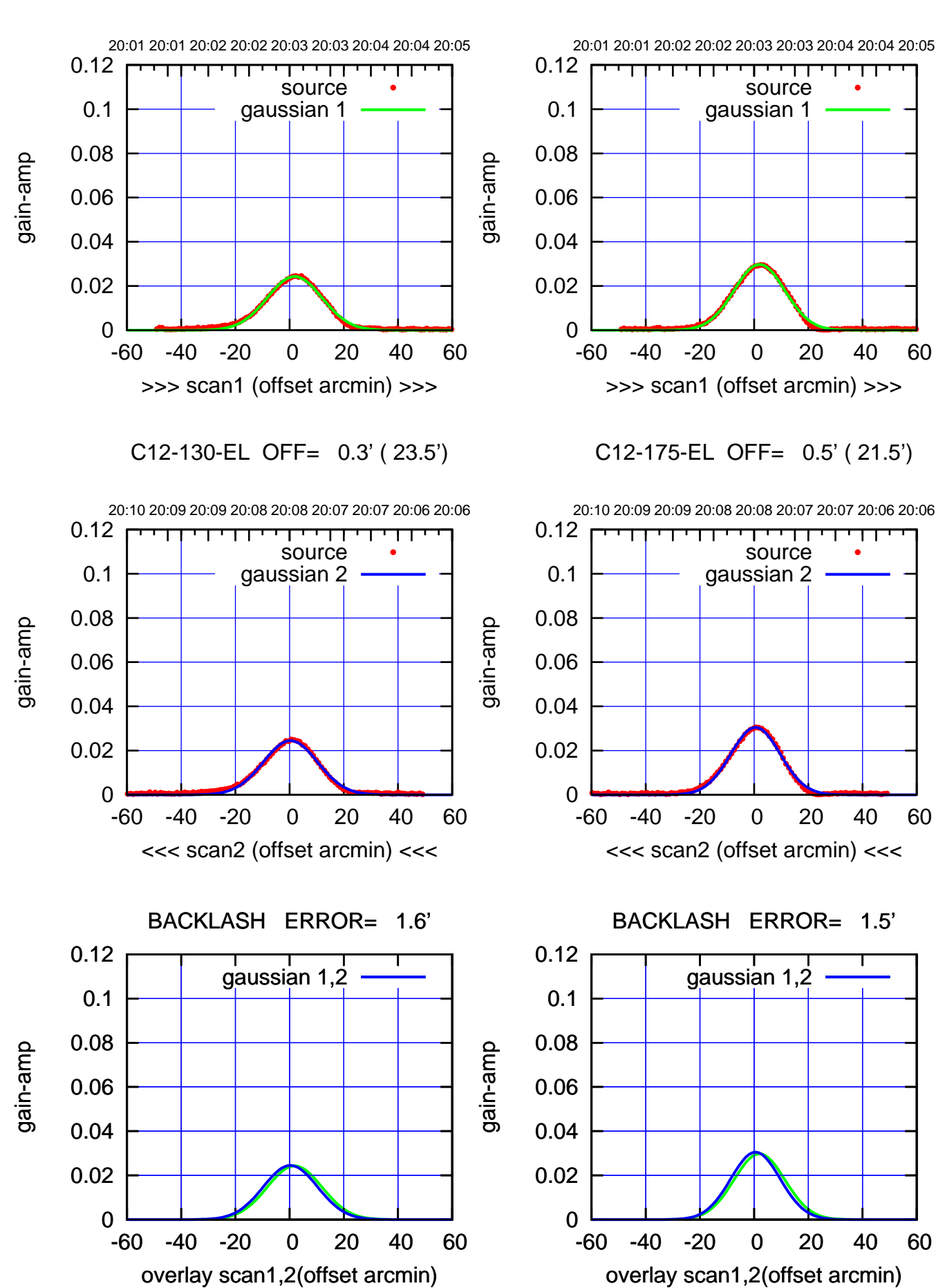

(+30'/m) 03Apr2017 20:03:00 (+30'/m) 03Apr2017 20:03:00

(-30'/m) 03Apr2017 20:08:00 (-30'/m) 03Apr2017 20:08:00

परमा

source gaussian 2

┯╍┯┯

ΤΠ

gaussian 1,2

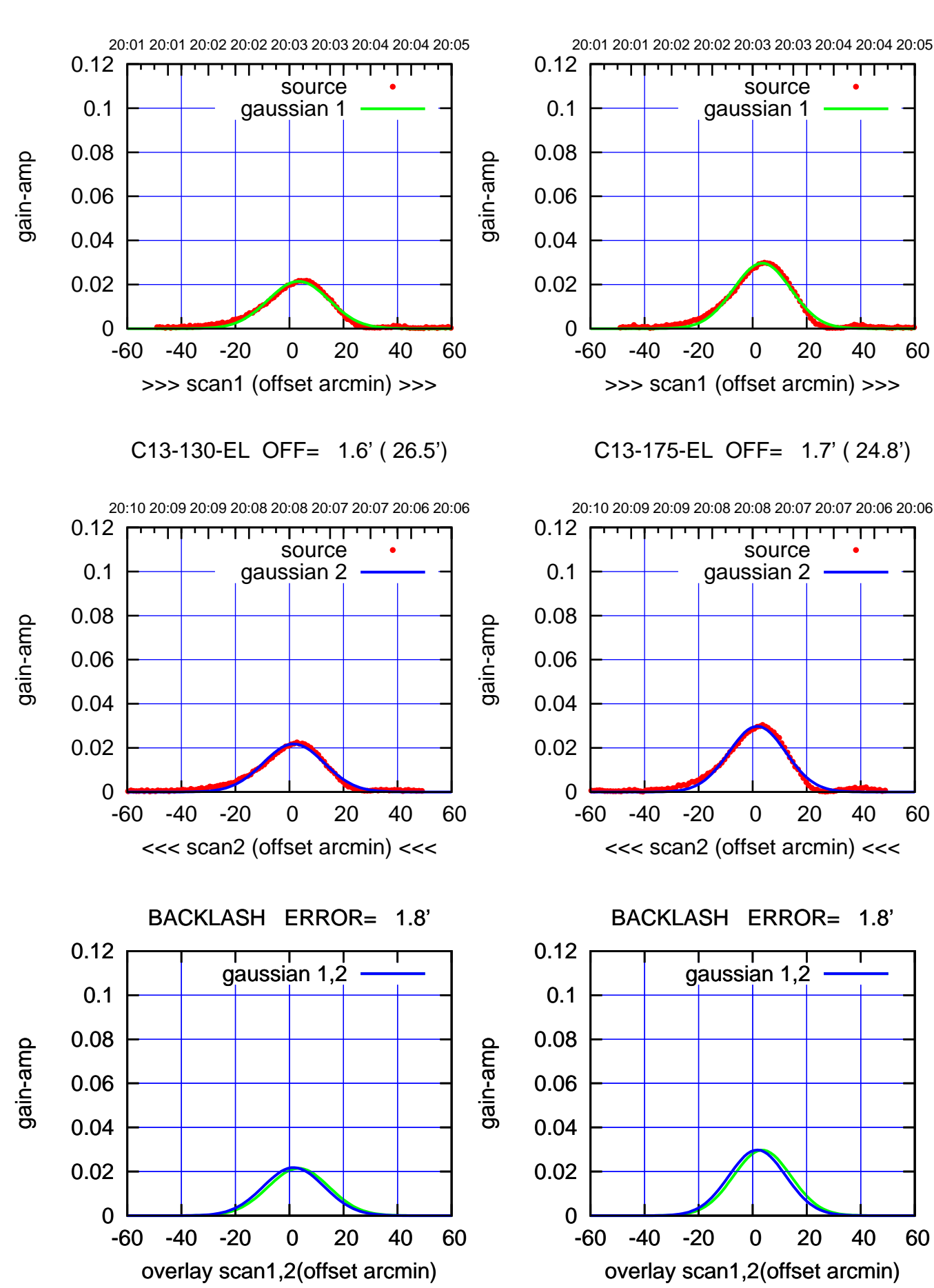

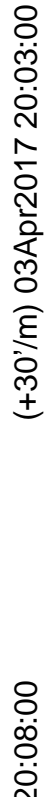

(-30'/m) 03Apr2017 20:08:00 (-30'/m) 03Apr2017 20:08:00

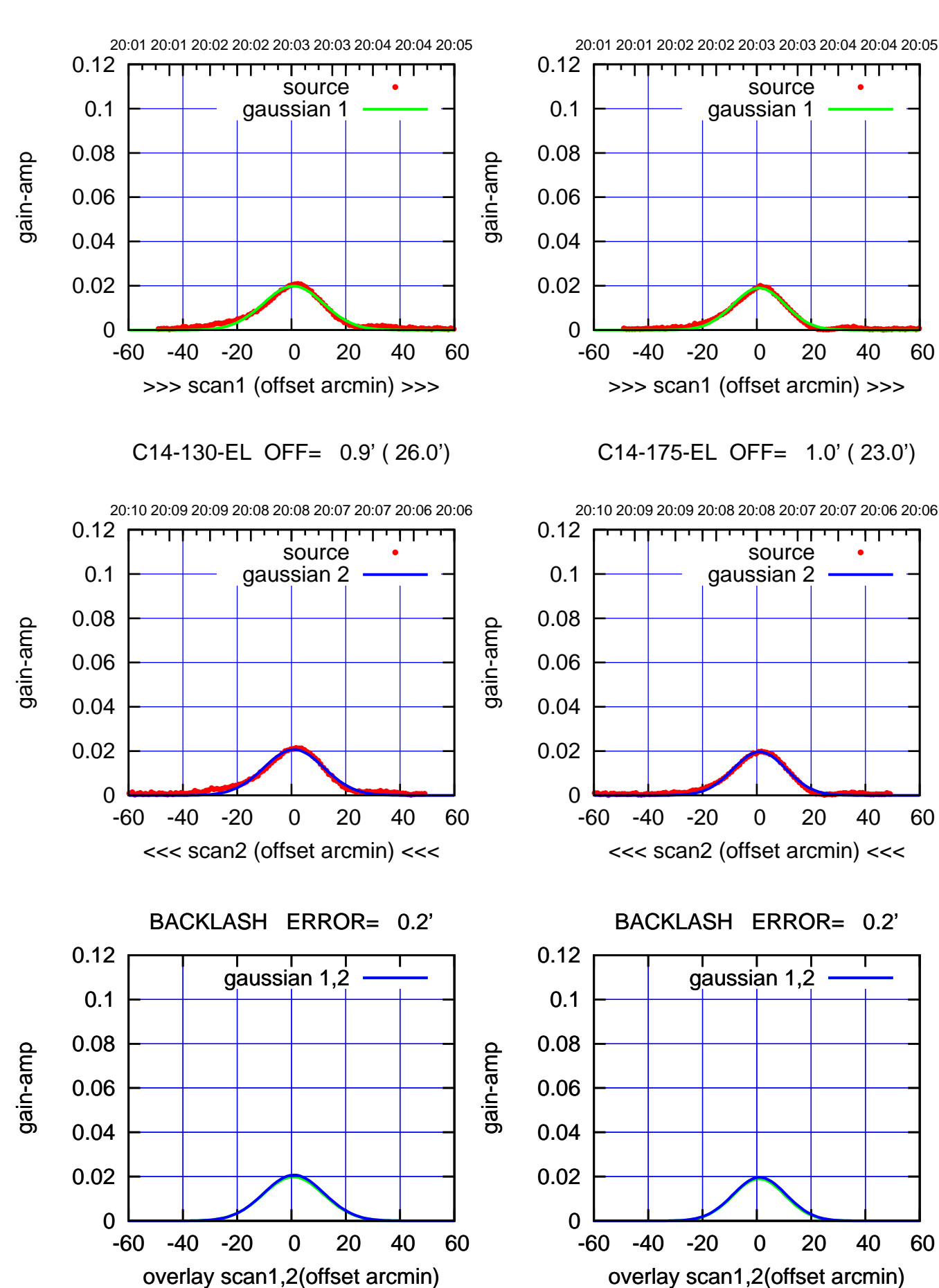

(+30'/m) 03Apr2017 20:03:00 (+30'/m) 03Apr2017 20:03:00

> (-30'/m) 03Apr2017 20:08:00 (-30'/m) 03Apr2017 20:08:00

ΤΠ

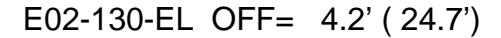

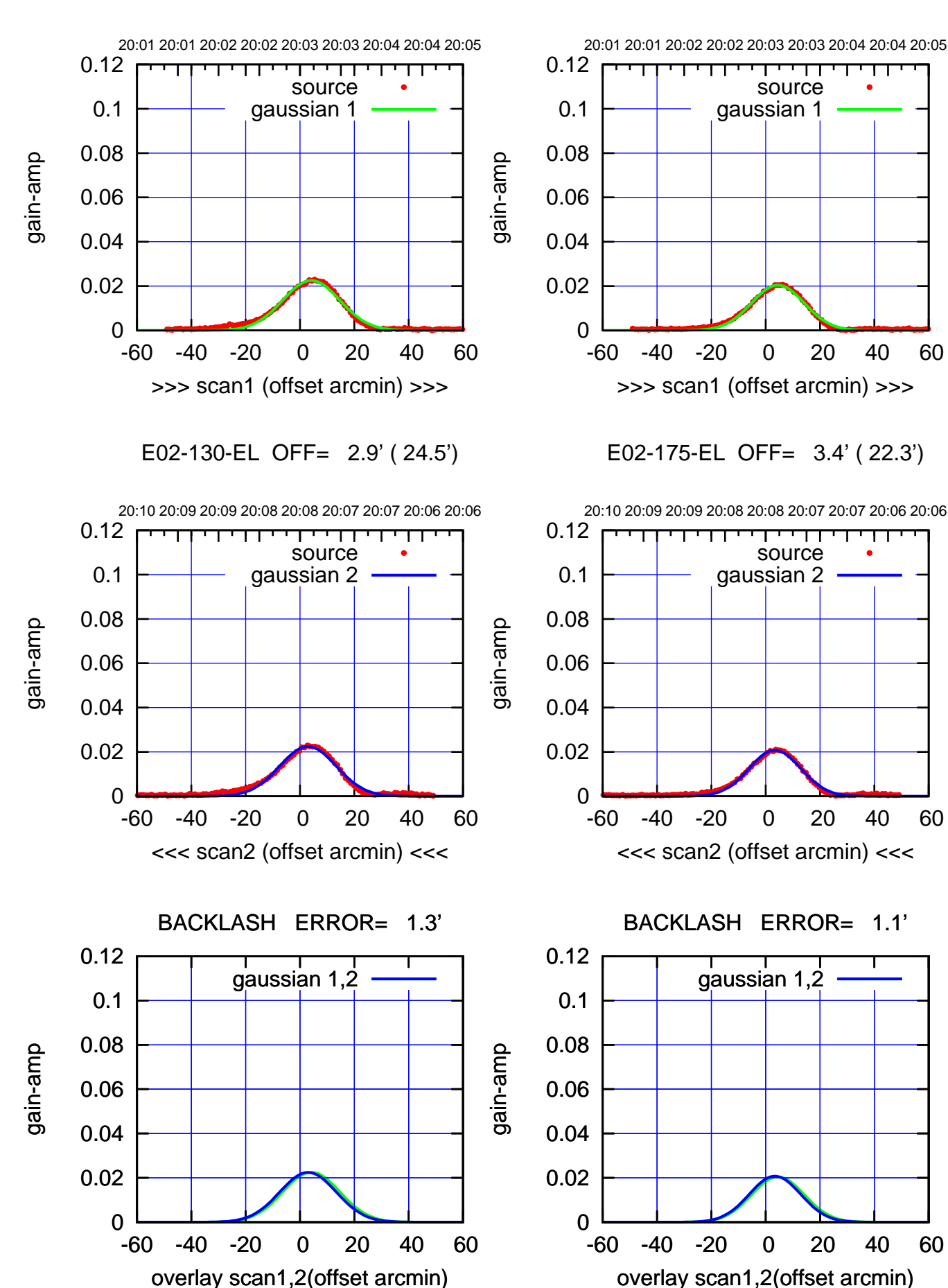

(+30'/m) 03Apr2017 20:03:00 (+30'/m) 03Apr2017 20:03:00

(-30'/m) 03Apr2017 20:08:00 (-30'/m) 03Apr2017 20:08:00

ΤΠ

परम

source gaussian 2

┯╍┯┯

ΤΠ

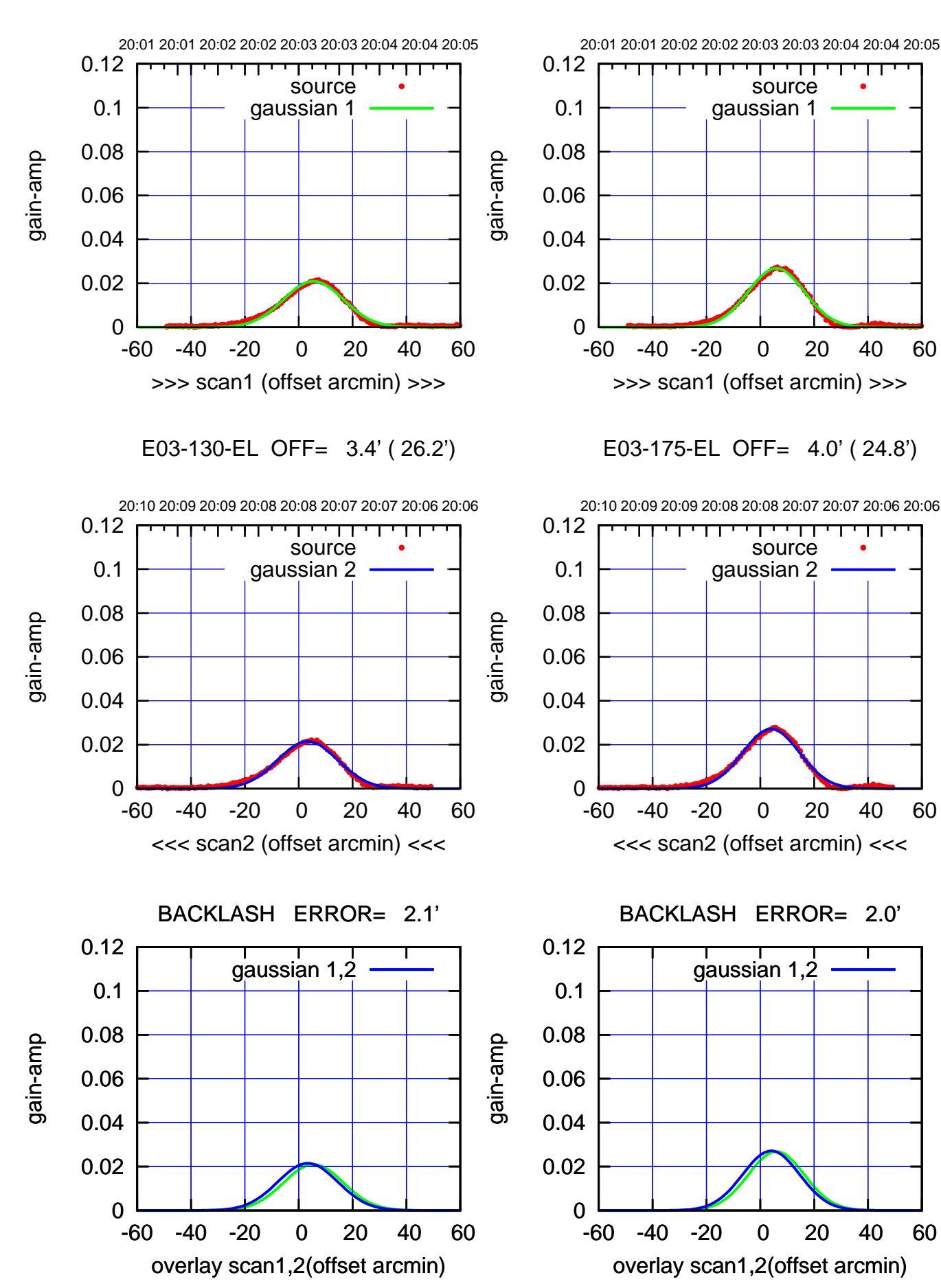

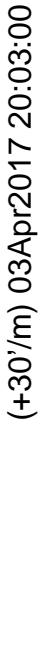

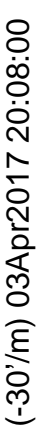

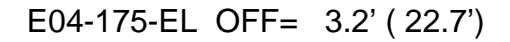

गणग

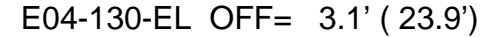

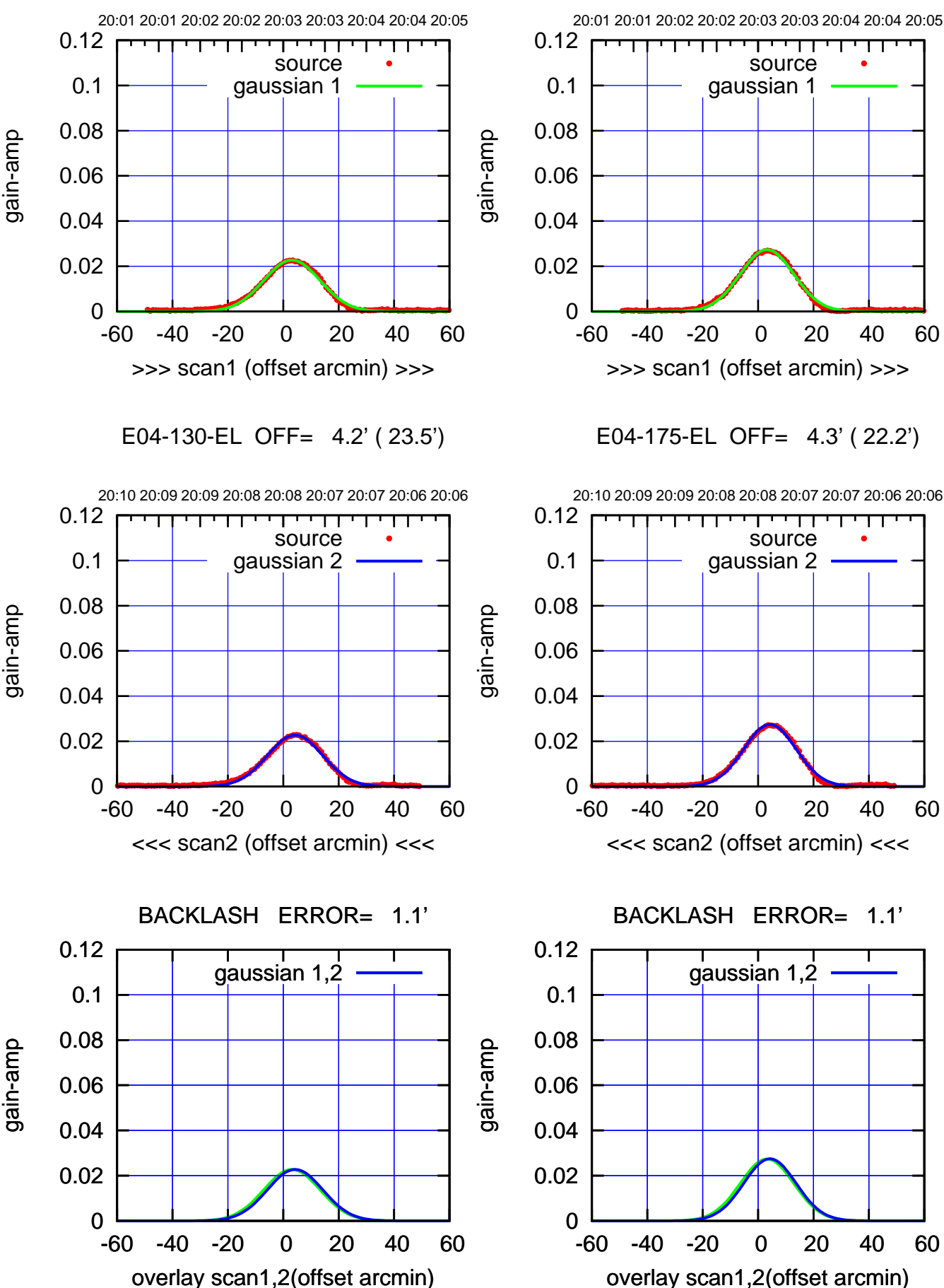

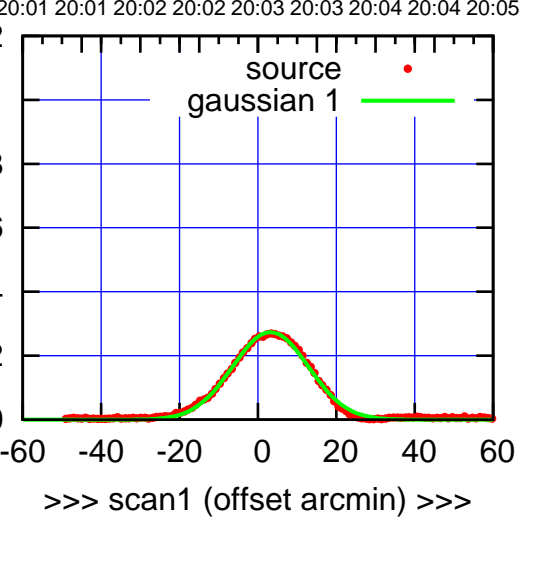

E04-175-EL OFF= 4.3' ( 22.2')

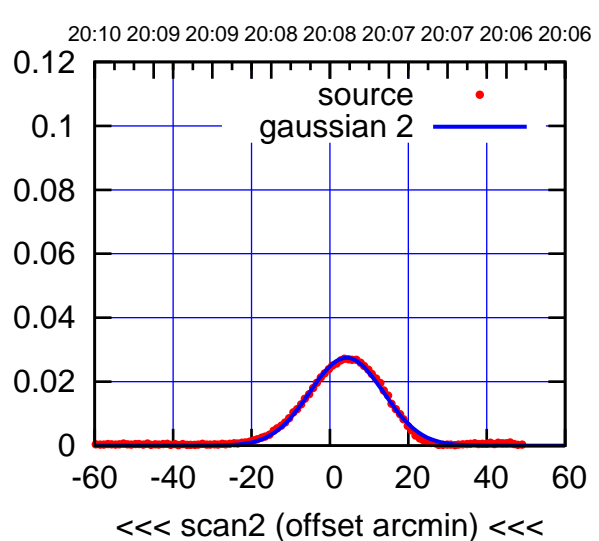

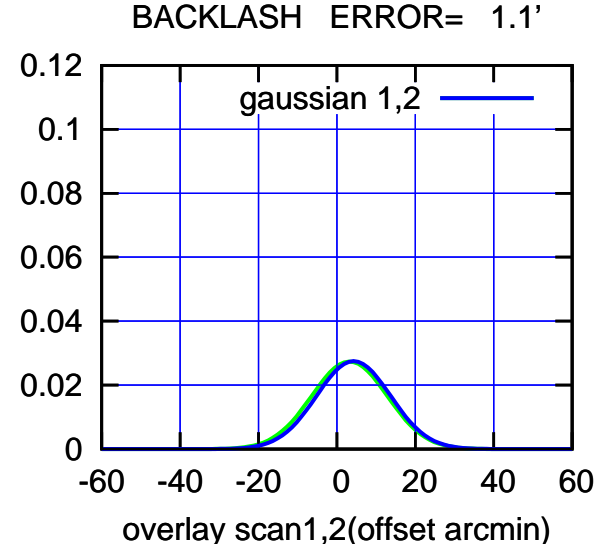

(-30'/m) 03Apr2017 20:08:00 (-30'/m) 03Apr2017 20:08:00

(+30'/m) 03Apr2017 20:03:00

(+30'/m) 03Apr2017 20:03:00

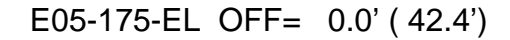

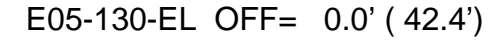

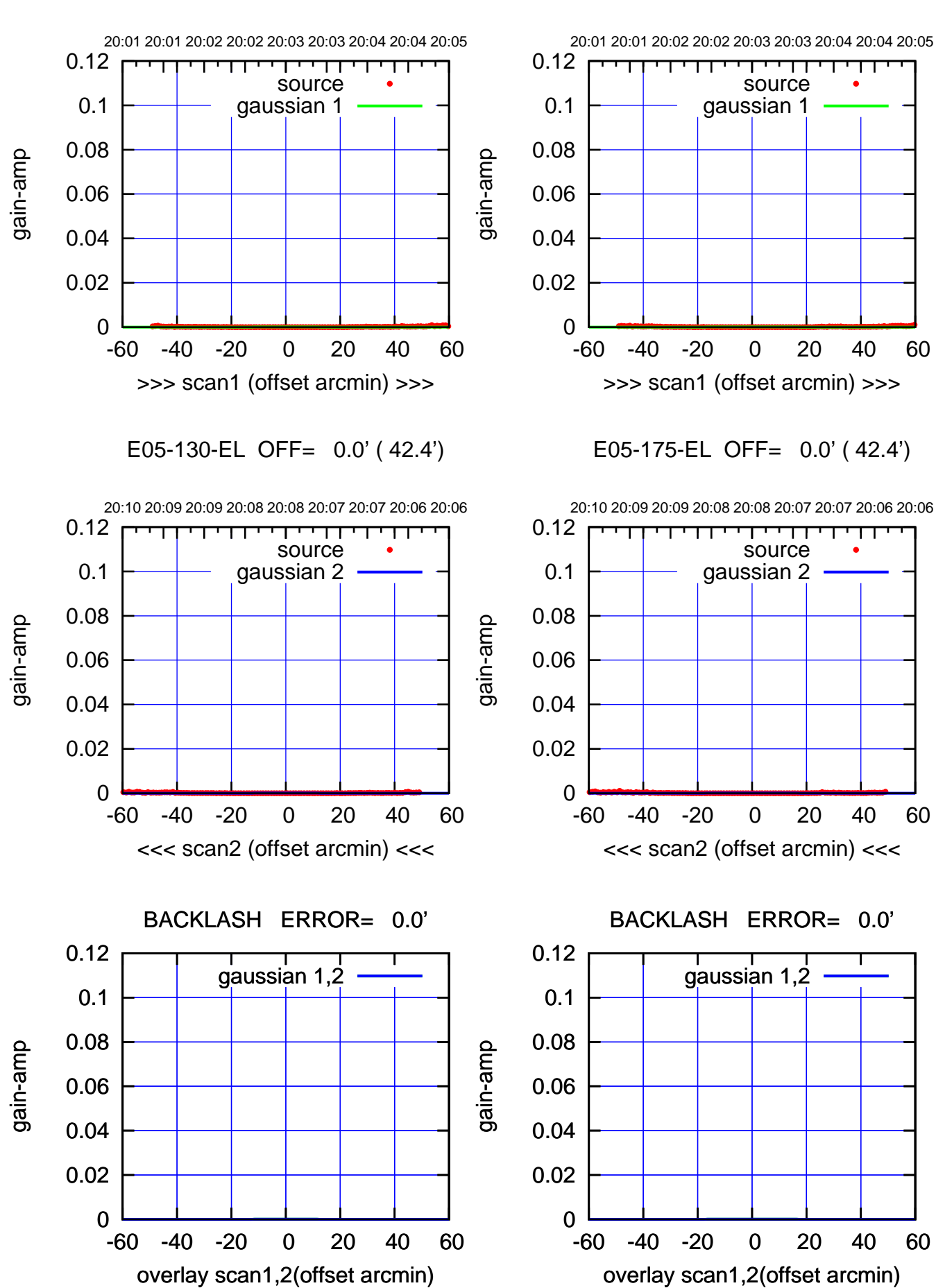

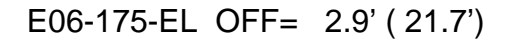

परमा

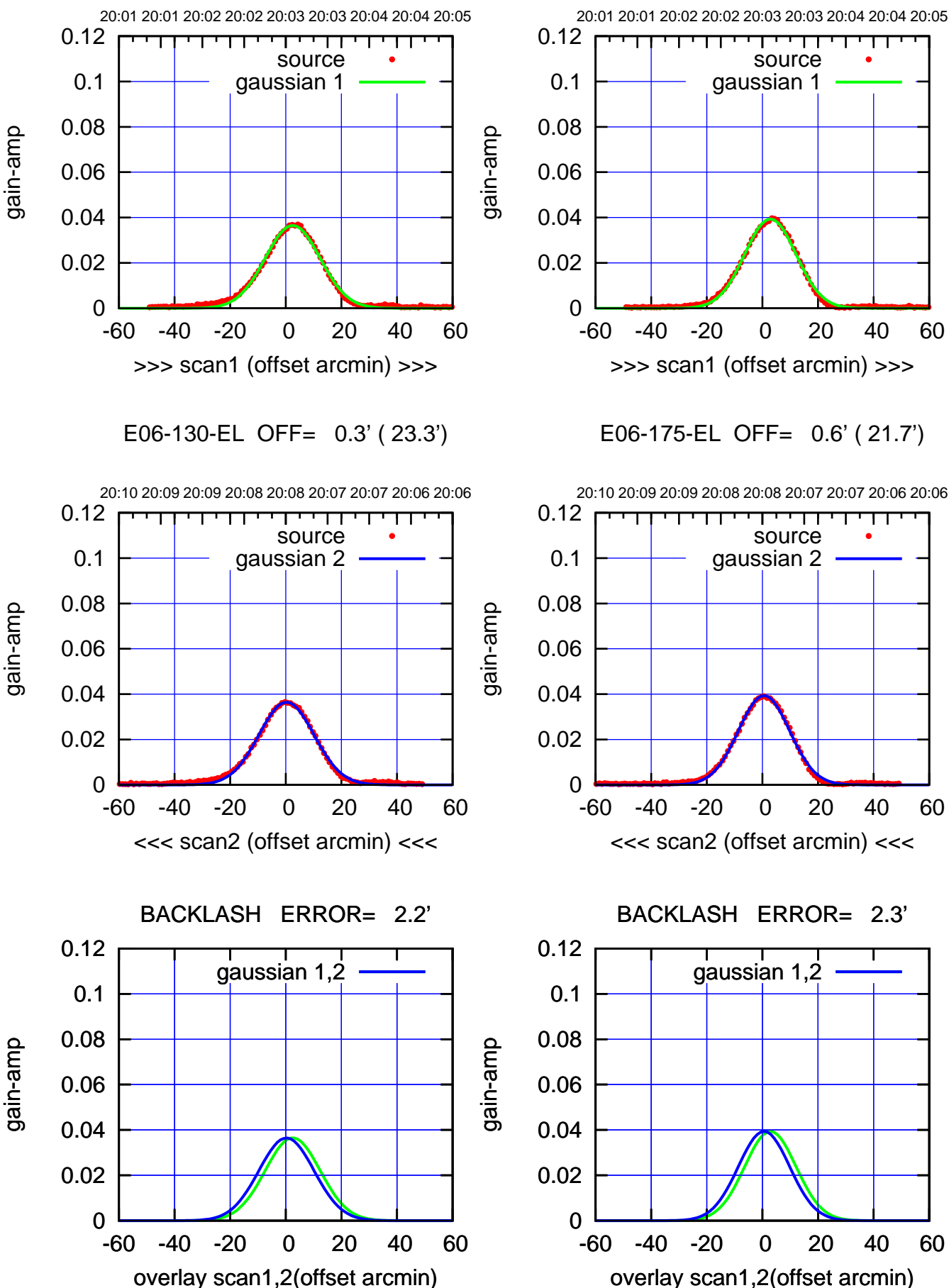

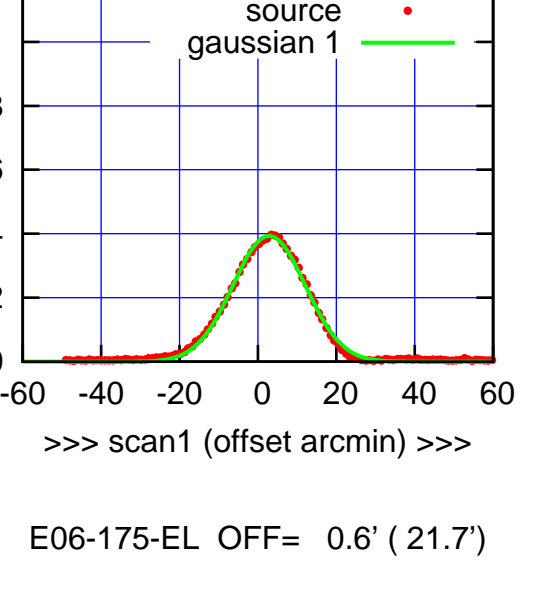

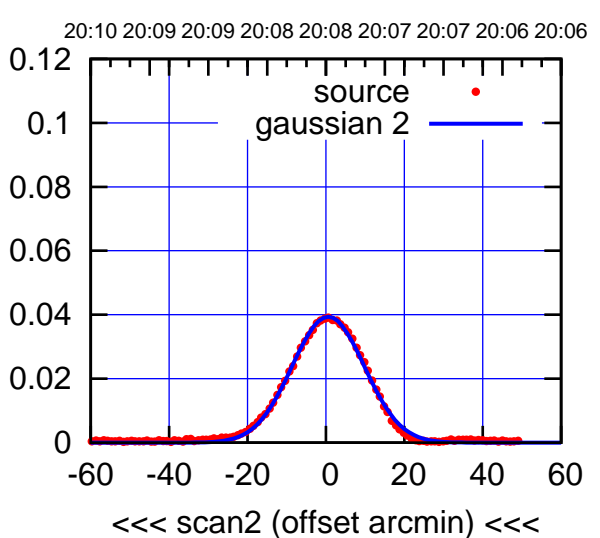

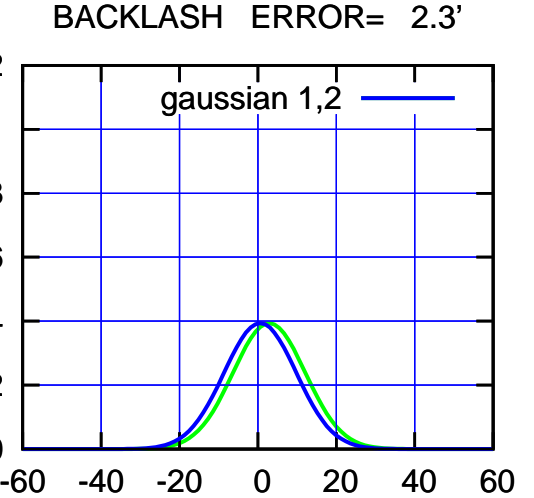

(-30'/m) 03Apr2017 20:08:00

(-30'/m) 03Apr2017 20:08:00

(1371 MHz.)

(1371 MHz.)

परमा

source gaussian 2

┯╍┯┯

ΤΠ

gaussian 1,2

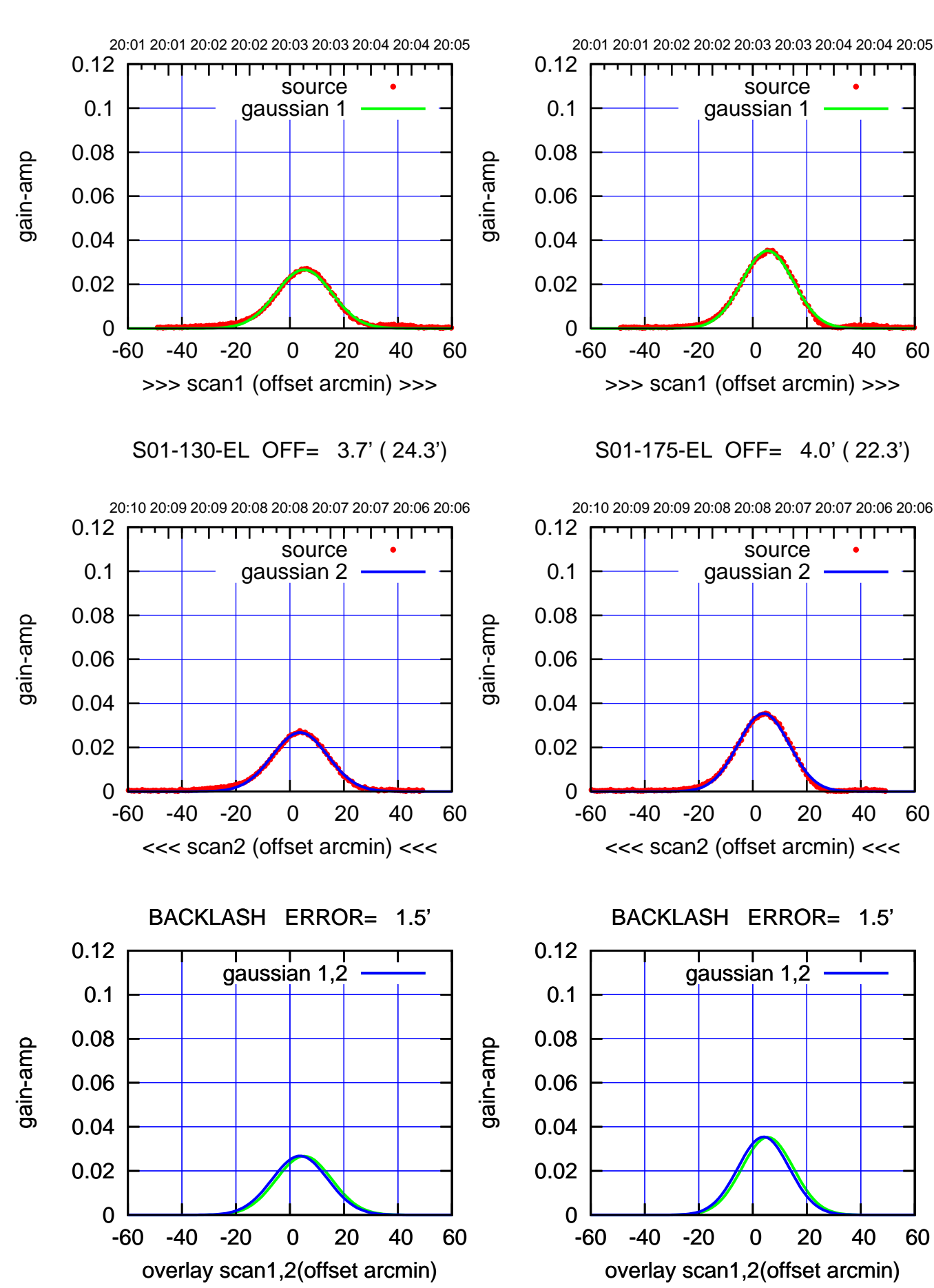

overlay scan1,2(offset arcmin)

gain-amp

gain-amp

gain-amp

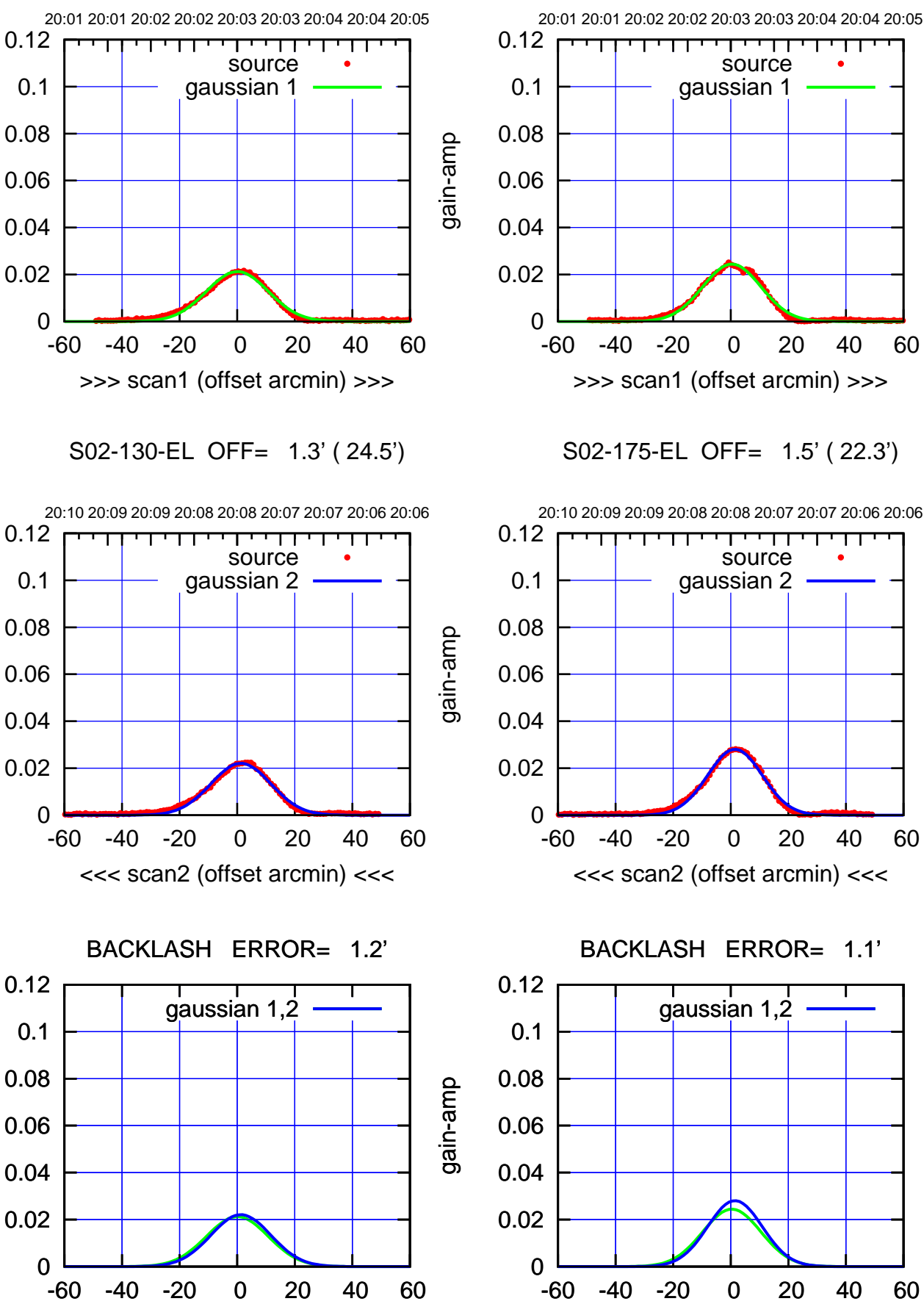

overlay scan1,2(offset arcmin)

(+30'/m) 03Apr2017 20:03:00 (+30'/m) 03Apr2017 20:03:00

(-30'/m) 03Apr2017 20:08:00 (-30'/m) 03Apr2017 20:08:00

ΤΠ

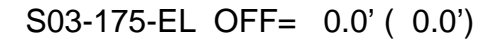

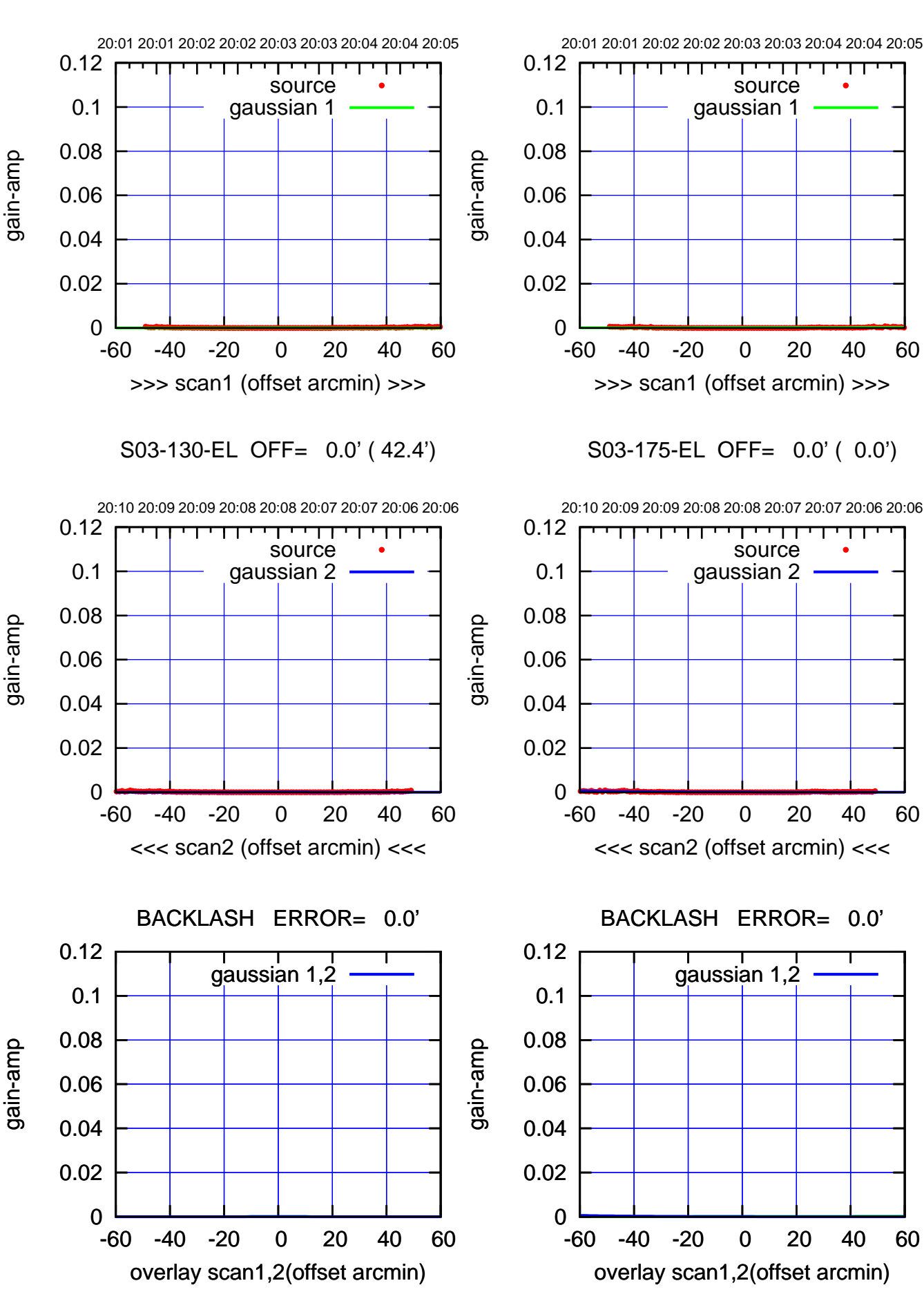

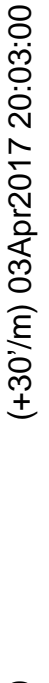

(-30'/m) 03Apr2017 20:08:00 (-30'/m) 03Apr2017 20:08:00

ΤΠ

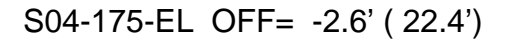

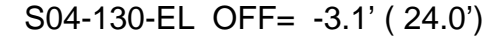

gain-amp

gain-amp

gain-amp

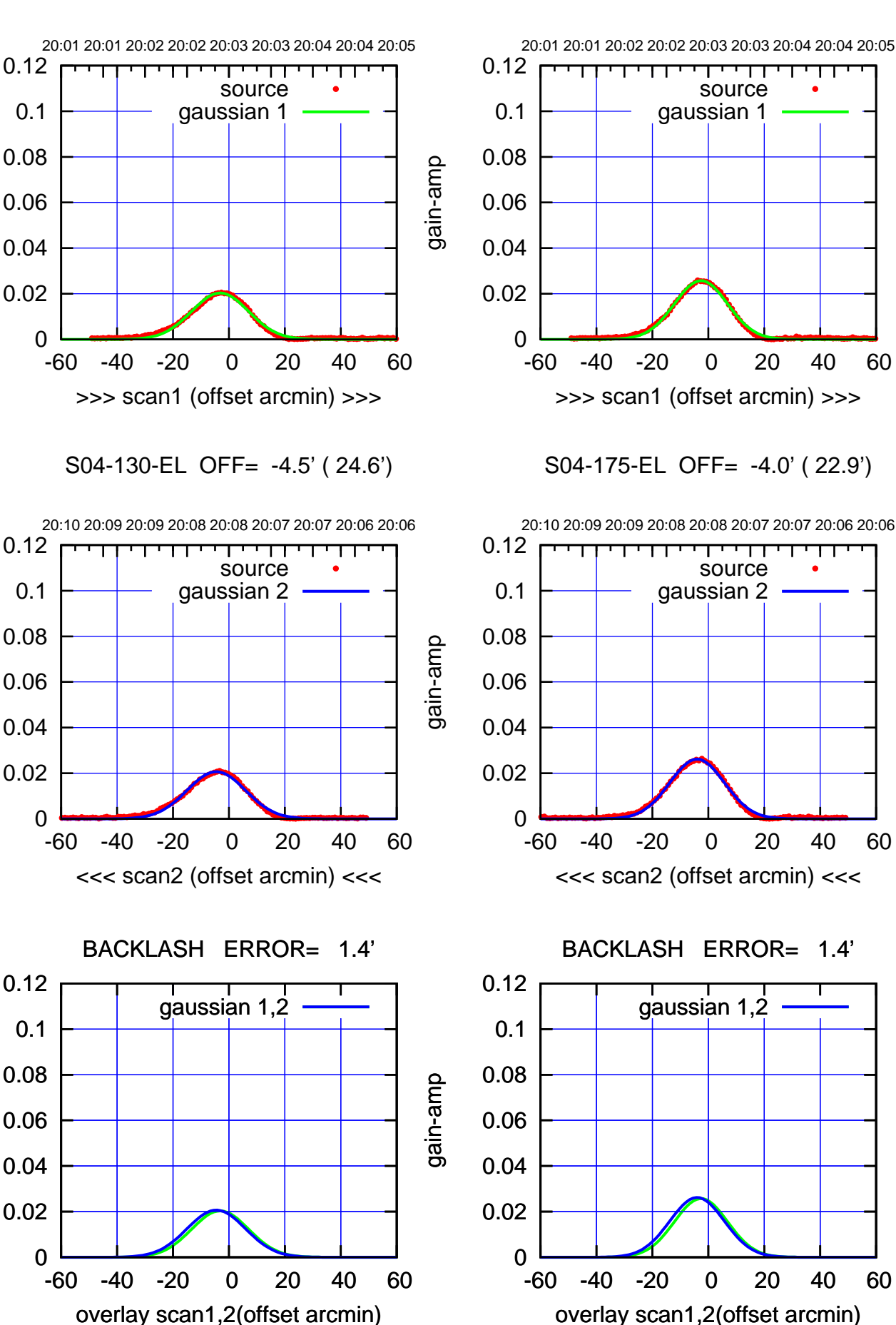

(+30'/m) 03Apr2017 20:03:00 (+30'/m) 03Apr2017 20:03:00

(-30'/m) 03Apr2017 20:08:00 (-30'/m) 03Apr2017 20:08:00

ΤΠ

source

<del>יי די</del>

ΤΠ

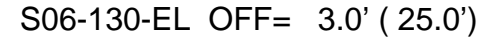

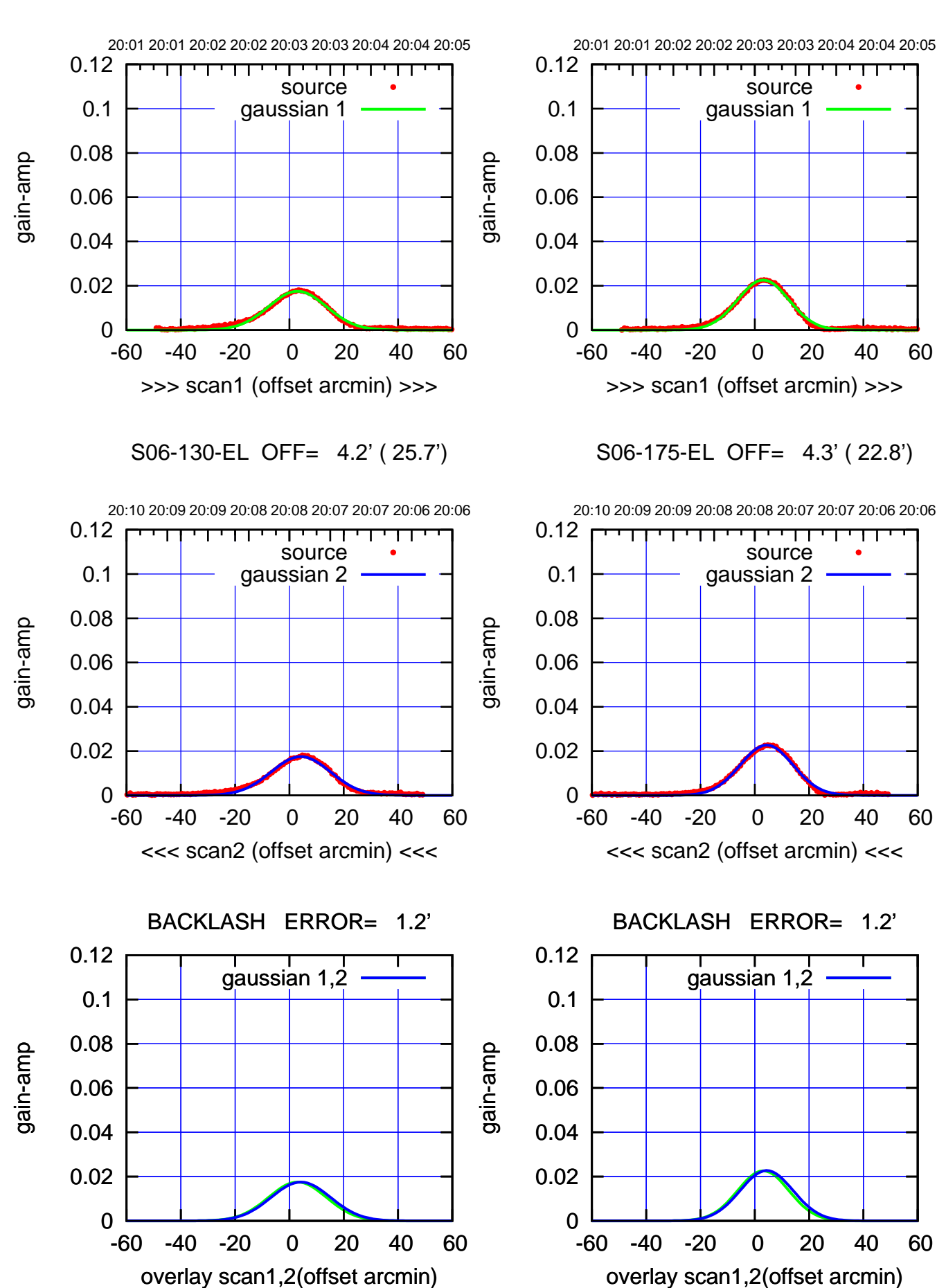

(+30'/m) 03Apr2017 20:03:00 (+30'/m) 03Apr2017 20:03:00

> (-30'/m) 03Apr2017 20:08:00 (-30'/m) 03Apr2017 20:08:00

W01-175-EL OFF= -7.7' ( 20.0')

source gaussian 1

परम

source gaussian 2

┯╍┯┯

ΤΠ

gaussian 1,2

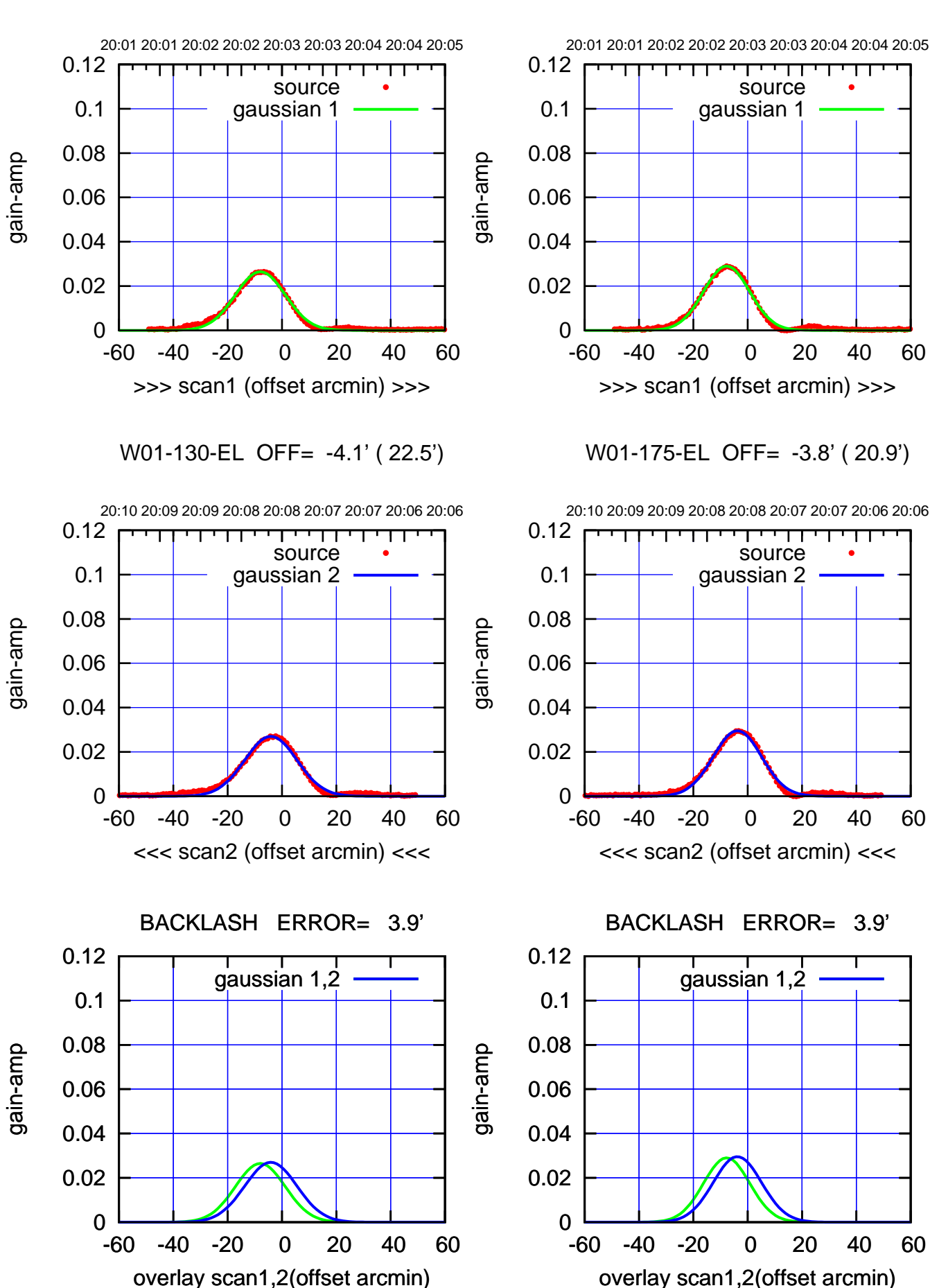

(+30'/m) 03Apr2017 20:03:00 (+30'/m) 03Apr2017 20:03:00

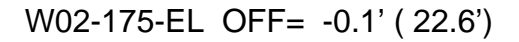

gain-amp

gain-amp

gain-amp

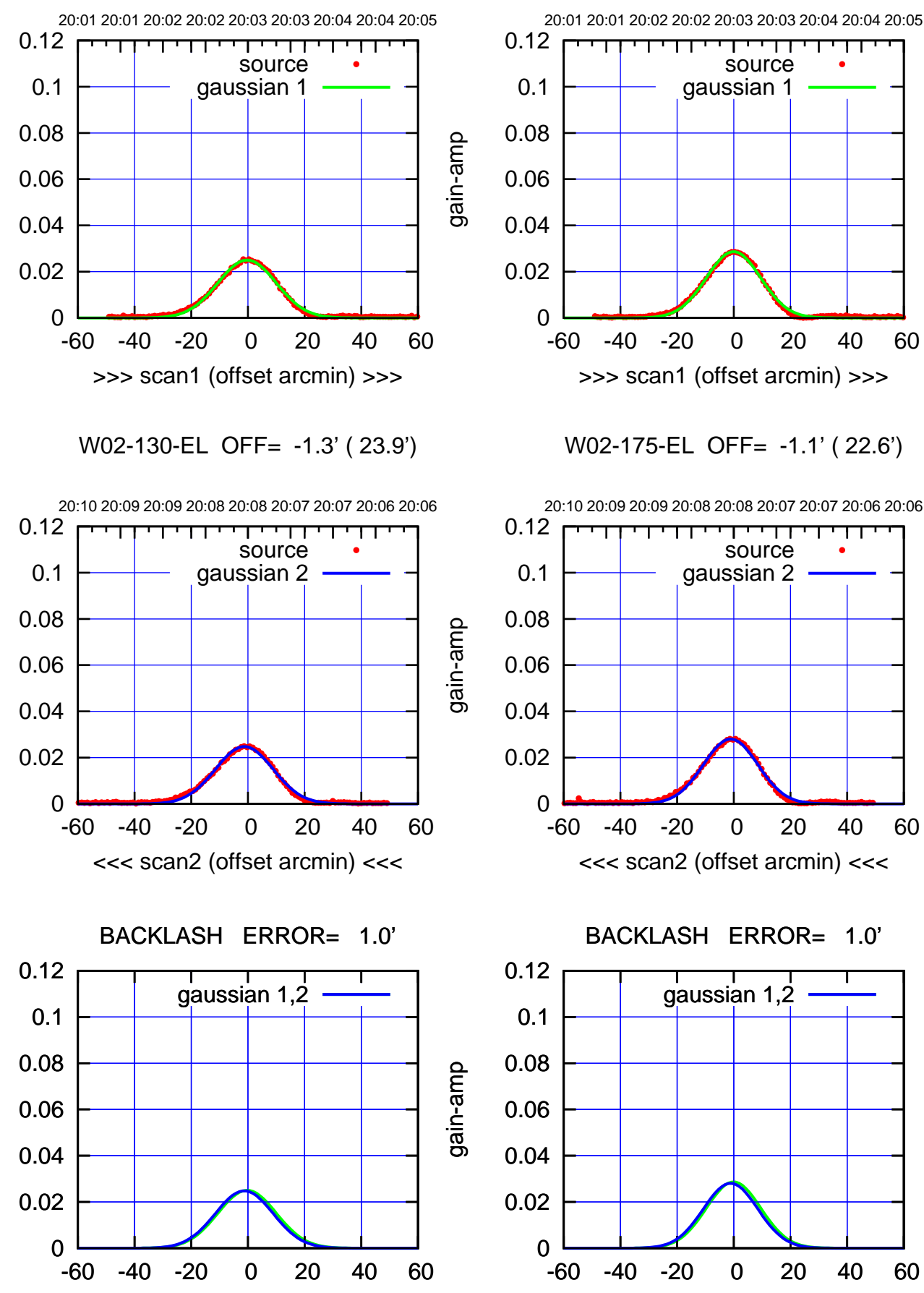

overlay scan1,2(offset arcmin)

overlay scan1,2(offset arcmin)

(+30'/m) 03Apr2017 20:03:00 (+30'/m) 03Apr2017 20:03:00

(-30'/m) 03Apr2017 20:08:00 (-30'/m) 03Apr2017 20:08:00

ΤΠ

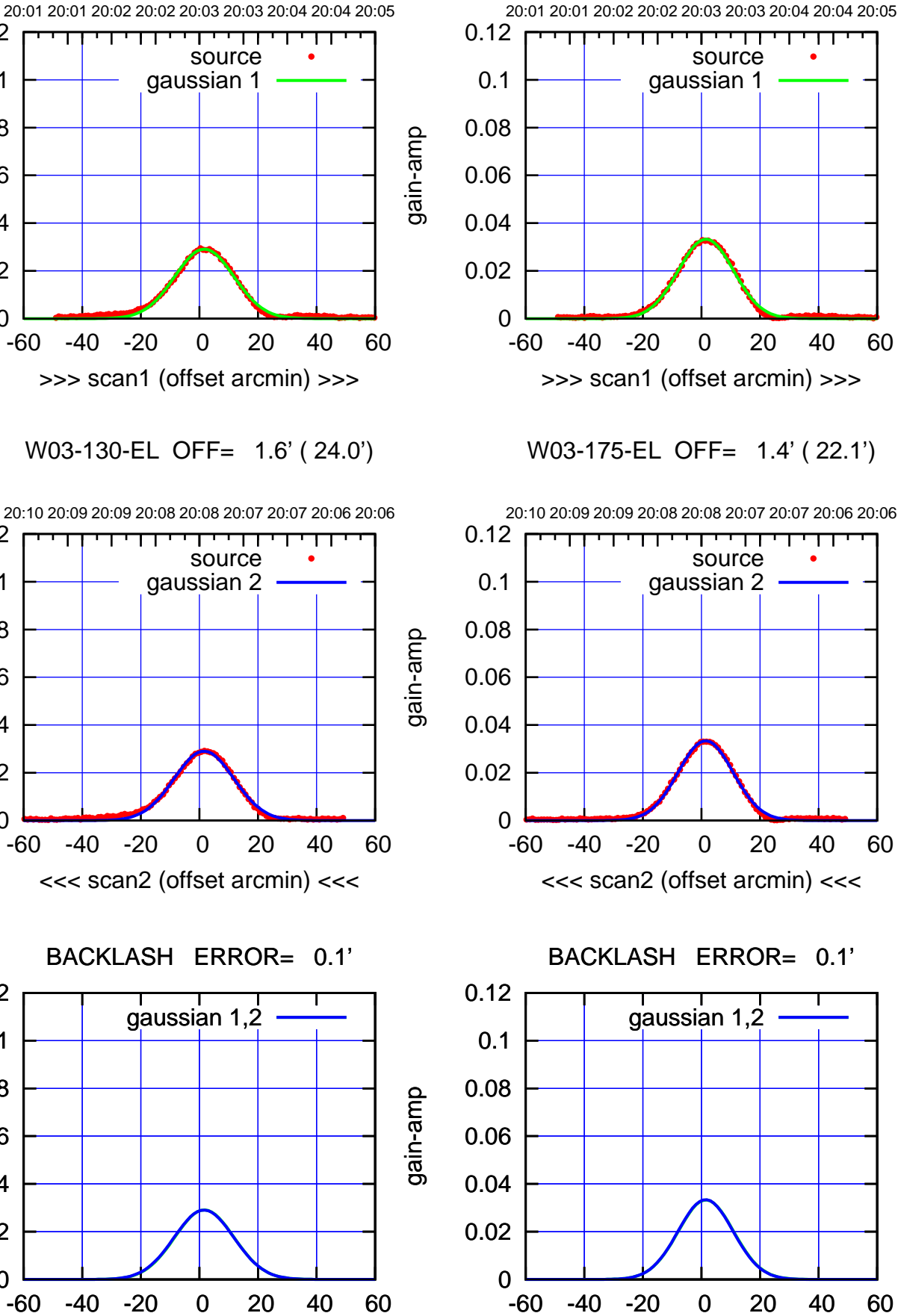

overlay scan1,2(offset arcmin)

(-30'/m) 03Apr2017 20:08:00 (-30'/m) 03Apr2017 20:08:00

ΤΠ

(1371 MHz.)

(1371 MHz.)

gain-amp

0

0

0

overlay scan1,2(offset arcmin)

0.02

0.04

0.06

0.08

0.1

0.12

0.02

0.04

0.06

0.08

0.1

0.12

0.02

0.04

0.06

gain-amp

0.08

0.1

0.12

gain-amp

(+30'/m) 03Apr2017 20:03:00 (+30'/m) 03Apr2017 20:03:00

परमा

source gaussian 2

┯╍┯┯

ΤΠ

gaussian 1,2

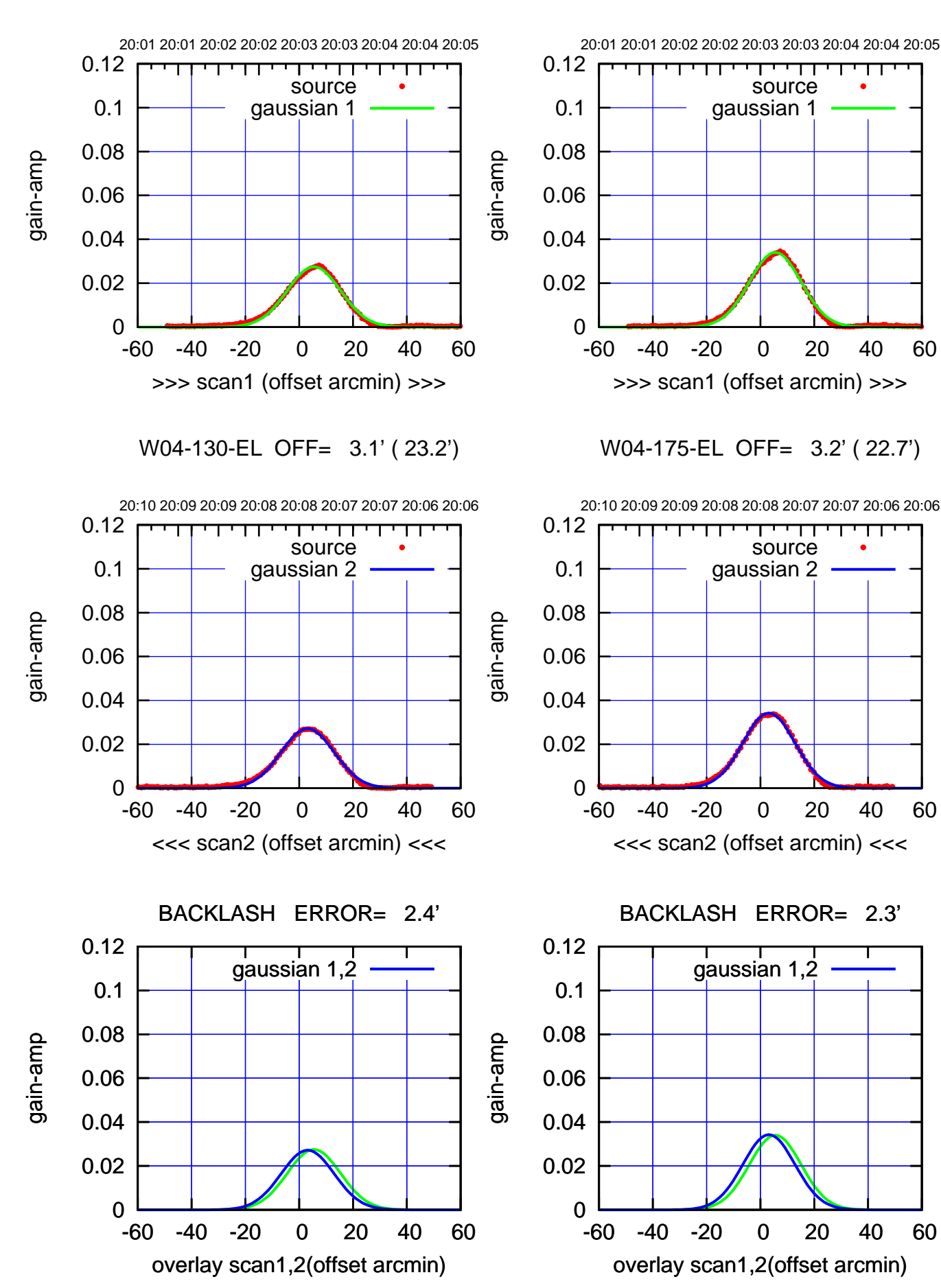

(+30'/m) 03Apr2017 20:03:00 (+30'/m) 03Apr2017 20:03:00

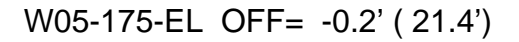

परम

source

┯╍┯┯

ΤΠ

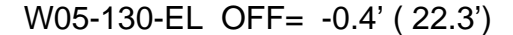

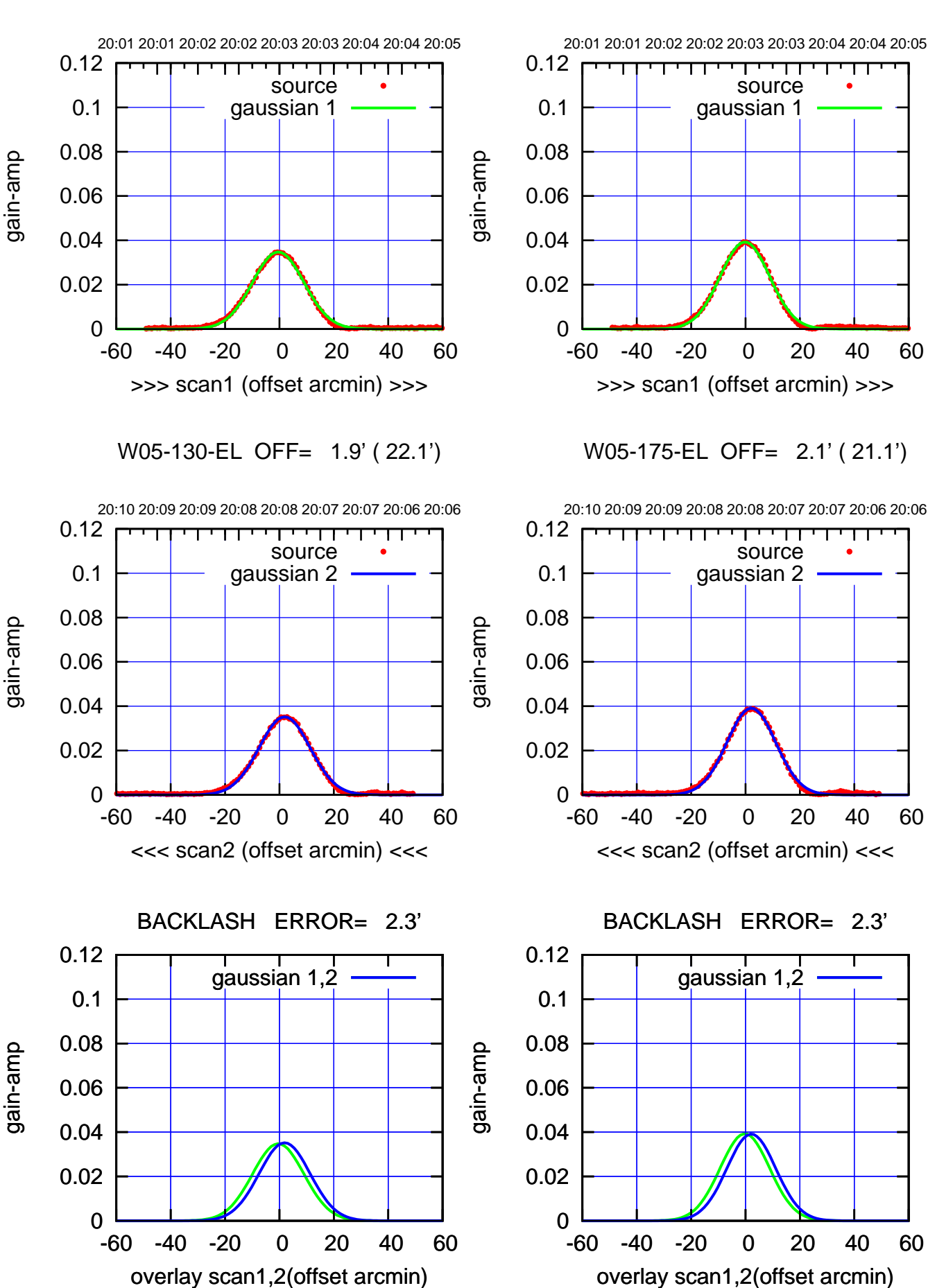

(+30'/m) 03Apr2017 20:03:00 (+30'/m) 03Apr2017 20:03:00

> (-30'/m) 03Apr2017 20:08:00 (-30'/m) 03Apr2017 20:08:00

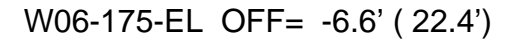

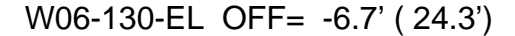

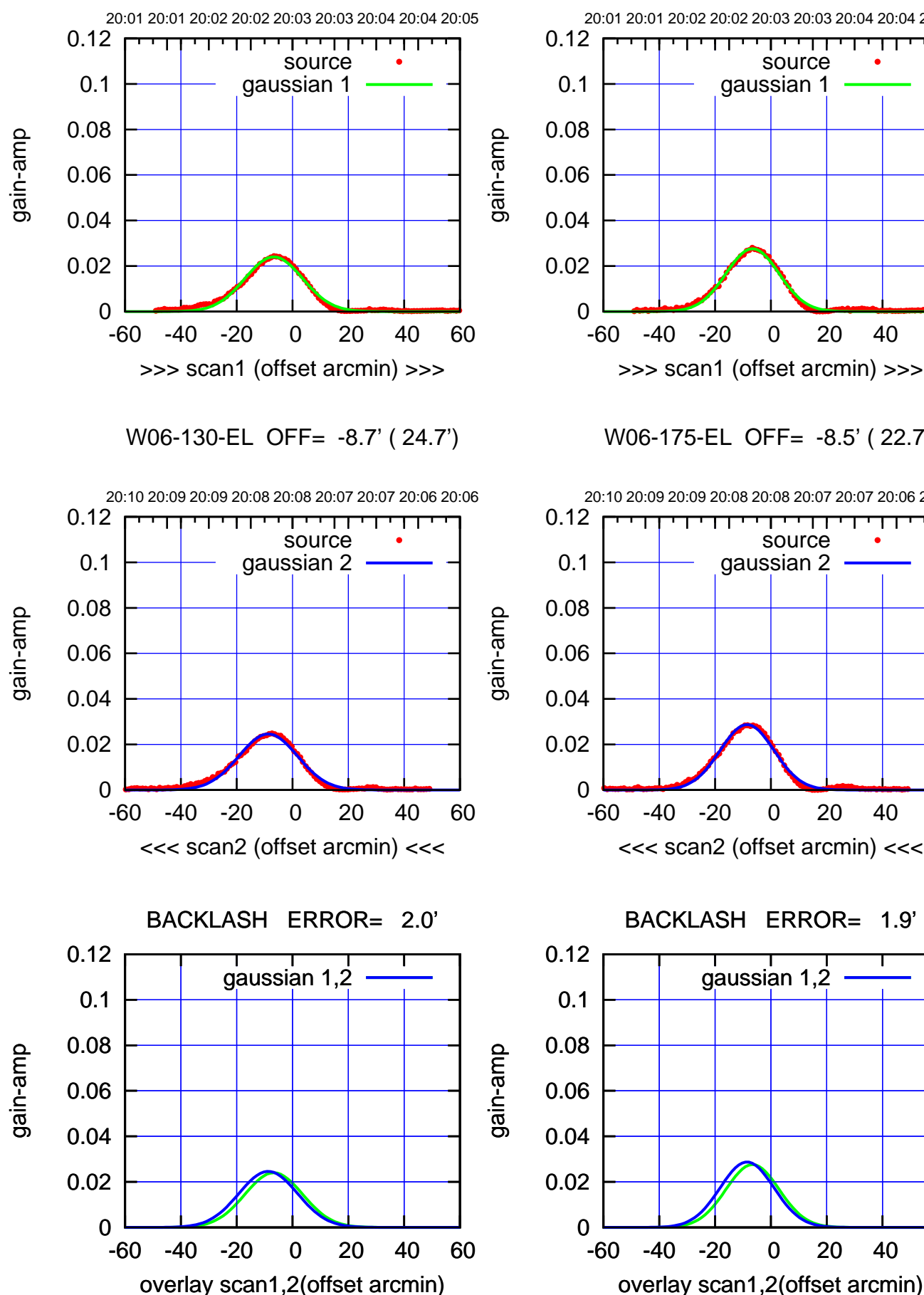

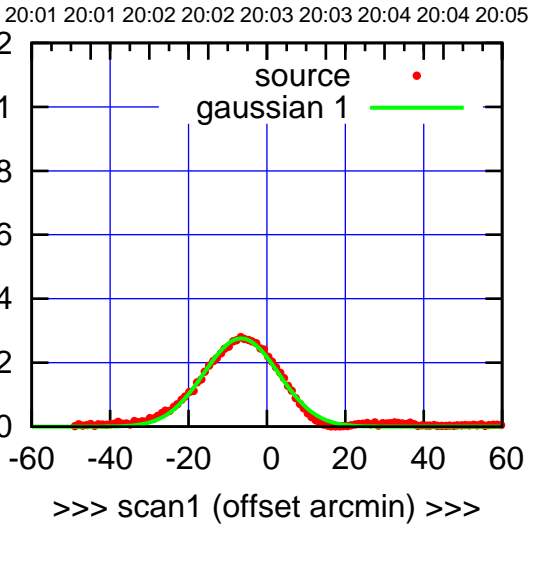

W06-175-EL OFF= -8.5' ( 22.7')

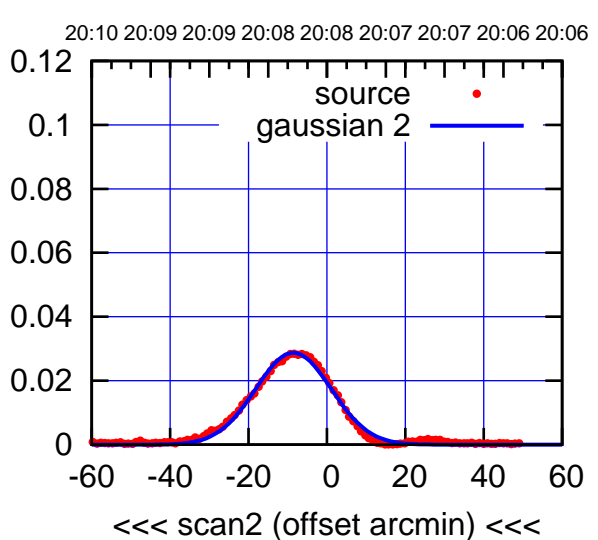

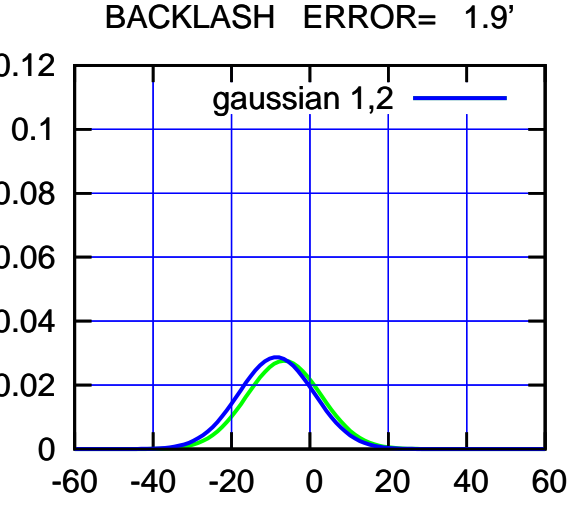

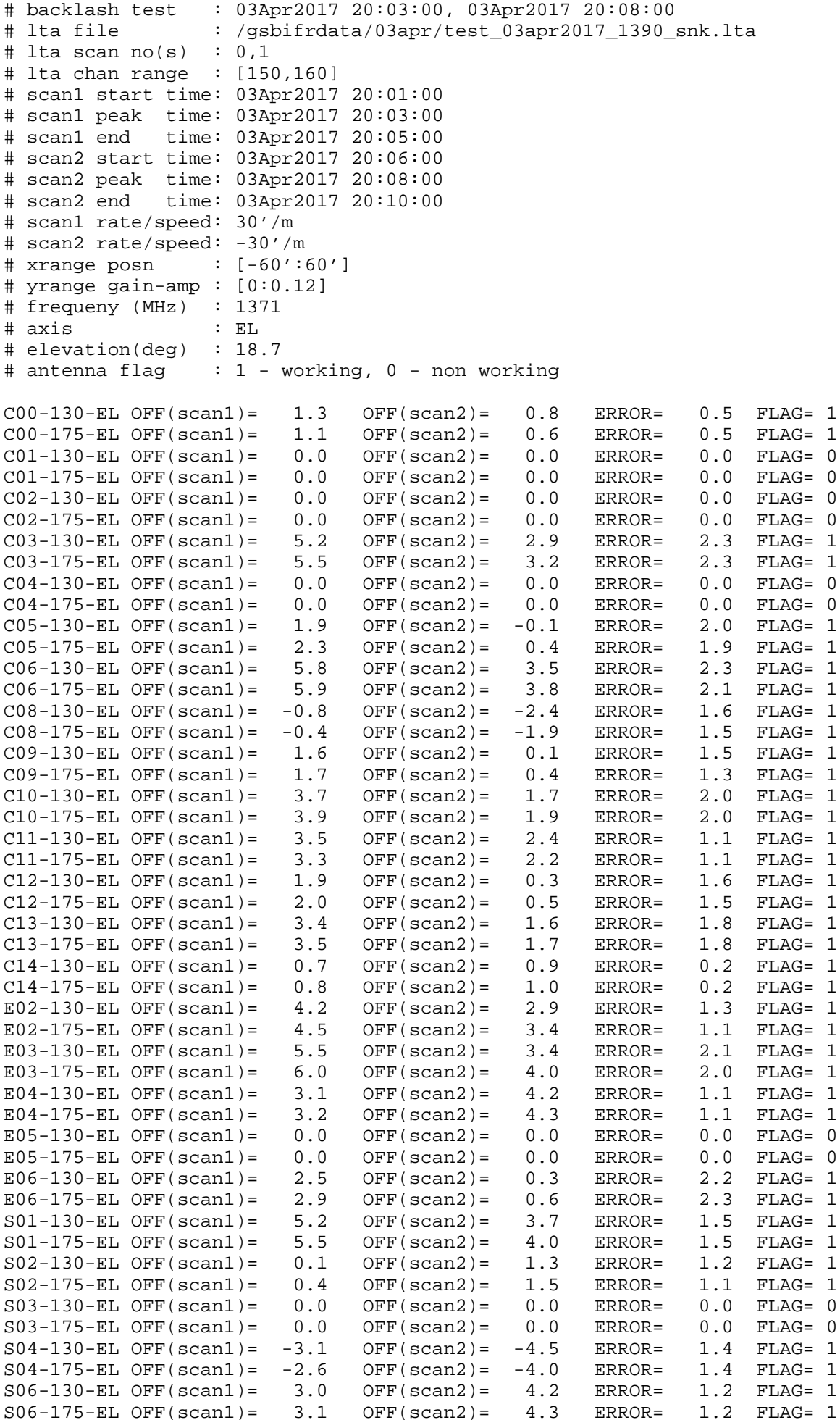

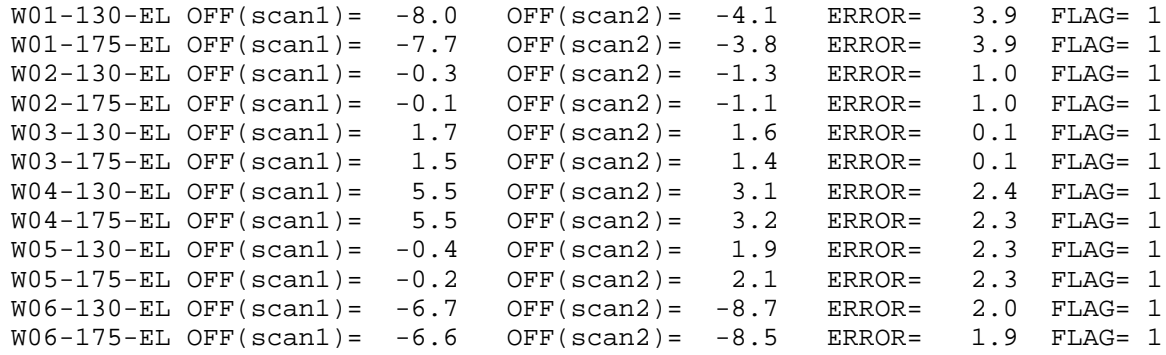